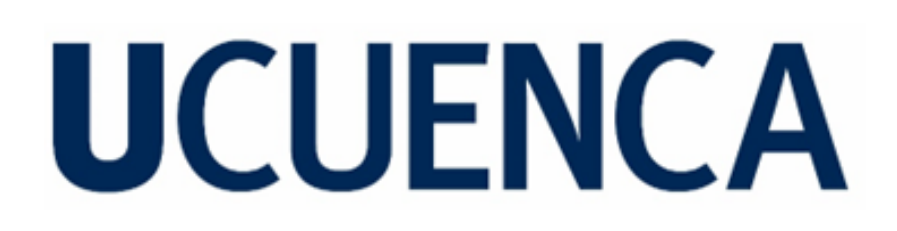

# **Universidad de Cuenca**

Facultad de Ingeniería

Carrera de Ingeniería en Ciencias de la Computación

**Analizar y aplicar técnicas de tratamiento de imágenes de periódicos antiguos del Ecuador para mejoras en el proceso de reconocimiento de textos (OCR).**

> Trabajo de titulación previo a la obtención del título de Ingeniero en Ciencias de la Computación

### **Autores:**

Kevin Ismael Ochoa Arevalo Lucia Carolina Quituisaca Suconota

### **Director:**

Victor Hugo Saquicela Galarza ORCID: � [0000-0002-2438-9220](https://orcid.org/0000-0002-2438-9220)

**Cuenca, Ecuador**

2023-07-26

#### **Resumen**

<span id="page-1-0"></span>En el mundo, se están llevando a cabo proyectos de digitalización de documentos históricos con el objetivo de preservar la información contenida en ellos. Muchos de estos proyectos utilizan el Reconocimiento Óptico de Caracteres (OCR, por sus siglas en inglés). Sin embargo, actualmente no existen proyectos de este tipo en Ecuador. Durante el proceso de digitalización, surgen desafíos que afectan la calidad de la información obtenida mediante OCR, debido a problemas relacionados directamente con la imagen, como manchas, dobleces, iluminación, entre otros. Por lo tanto, es necesario buscar soluciones para contrarrestar estos problemas y obtener una mejor calidad de información.

En este trabajo de investigación se propone analizar técnicas de procesamiento de imágenes para mejorar los procesos de OCR con imágenes de periódicos antiguos del Ecuador. Se lleva a cabo un proceso de comparación y análisis de los datos obtenidos del OCR, centrándose en la cantidad de palabras correctamente reconocidas en las imágenes que fueron tratadas y no tratadas, con el objetivo de identificar mejoras en los resultados. Las técnicas de procesamiento, para facilitar el análisis, se dividen en tres grupos: técnicas tradicionales, técnicas de segmentación y técnicas de super resolución.

Los resultados demuestran que los procesos de super resolución, en particular la técnica LAPSRN, presentan una mejora significativa en los resultados del OCR. Estos hallazgos tienen importantes implicaciones para el campo de la preservación y acceso a la información histórica en Ecuador.

*Palabras clave:* digitalización, tradicional, segmentación, super resolución, información histórica

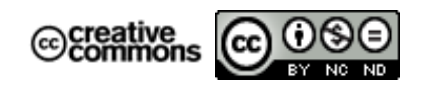

El contenido de esta obra corresponde al derecho de expresión de los autores y no compromete el pensamiento institucional de la Universidad de Cuenca ni desata su responsabilidad frente a terceros. Los autores asumen la responsabilidad por la propiedad intelectual y los derechos de autor.

**Repositorio Institucional:** <https://dspace.ucuenca.edu.ec/>

<span id="page-2-0"></span>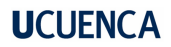

#### **Abstract**

Around the world, projects are being carried out to digitize historical documents with the aim of preserving the information contained in them. Many of these projects use Optical Character Recognition (OCR). However, there are currently no such projects in Ecuador. During the digitization process, challenges arise that affect the quality of the information obtained through OCR, due to problems directly related to the image, such as stains, folds, lighting, among others. Therefore, it is necessary to find solutions to counteract these problems and obtain a better quality of information. In this research work we propose to analyze image processing techniques to improve OCR processes with images of old newspapers from Ecuador. A process of comparison and analysis of the data obtained from OCR is carried out, focusing on the number of words correctly recognized in the images that were treated and untreated, with the objective of identifying improvements in the results. The processing techniques, for ease of analysis, are divided into three groups: traditional techniques, segmentation techniques and super-resolution techniques.

The results demonstrate that super-resolution processes, in particular the LAPSRN technique, show a significant improvement in OCR results. These findings have important implications for the field of preservation and access to historical information in Ecuador.

*Keywords:* digitization, traditional, segmentation, super Resolution, historical Information

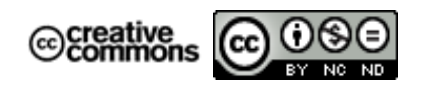

The content of this work corresponds to the right of expression of the authors and does not compromise the institutional thinking of the University of Cuenca, nor does it release its responsibility before third parties. The authors assume responsibility for the intellectual property and copyrights.

**Institutional Repository:** <https://dspace.ucuenca.edu.ec/>

## **Índice de contenidos**

<span id="page-3-0"></span>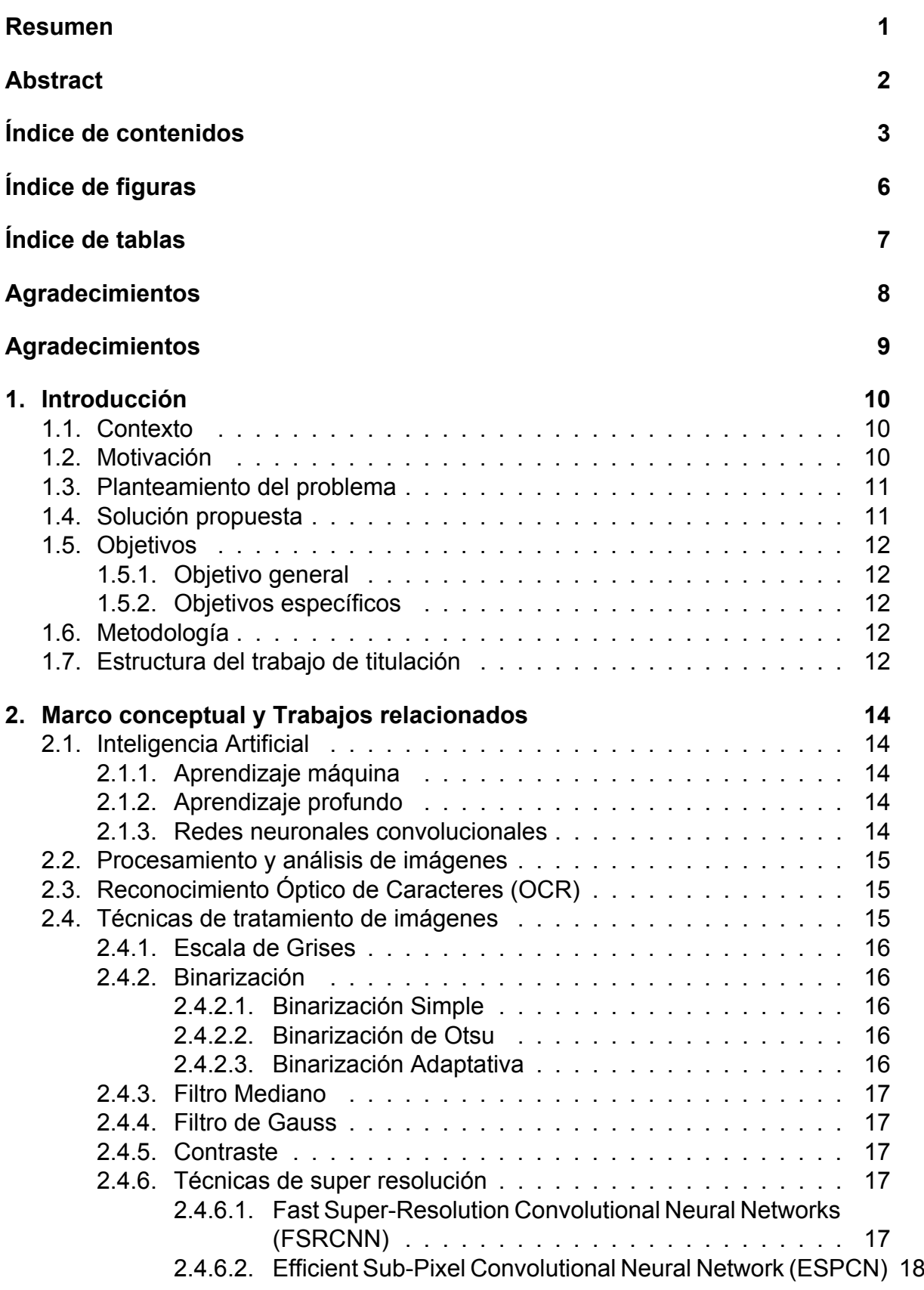

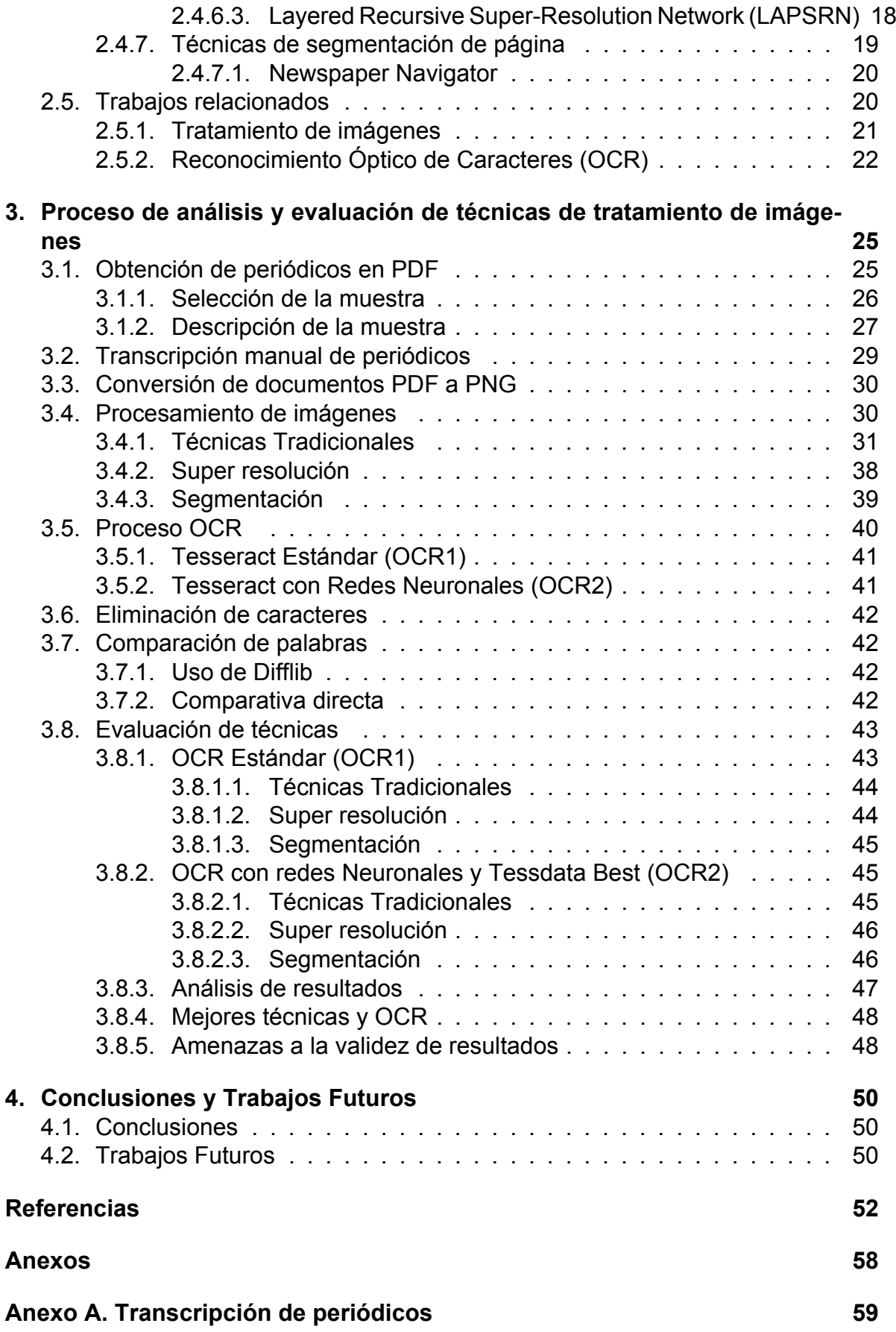

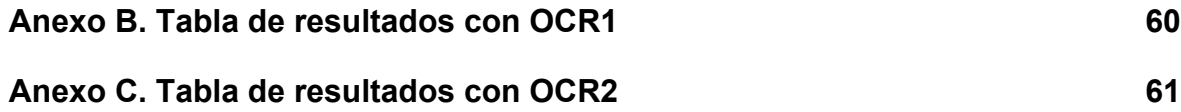

# **Índice de figuras**

<span id="page-6-0"></span>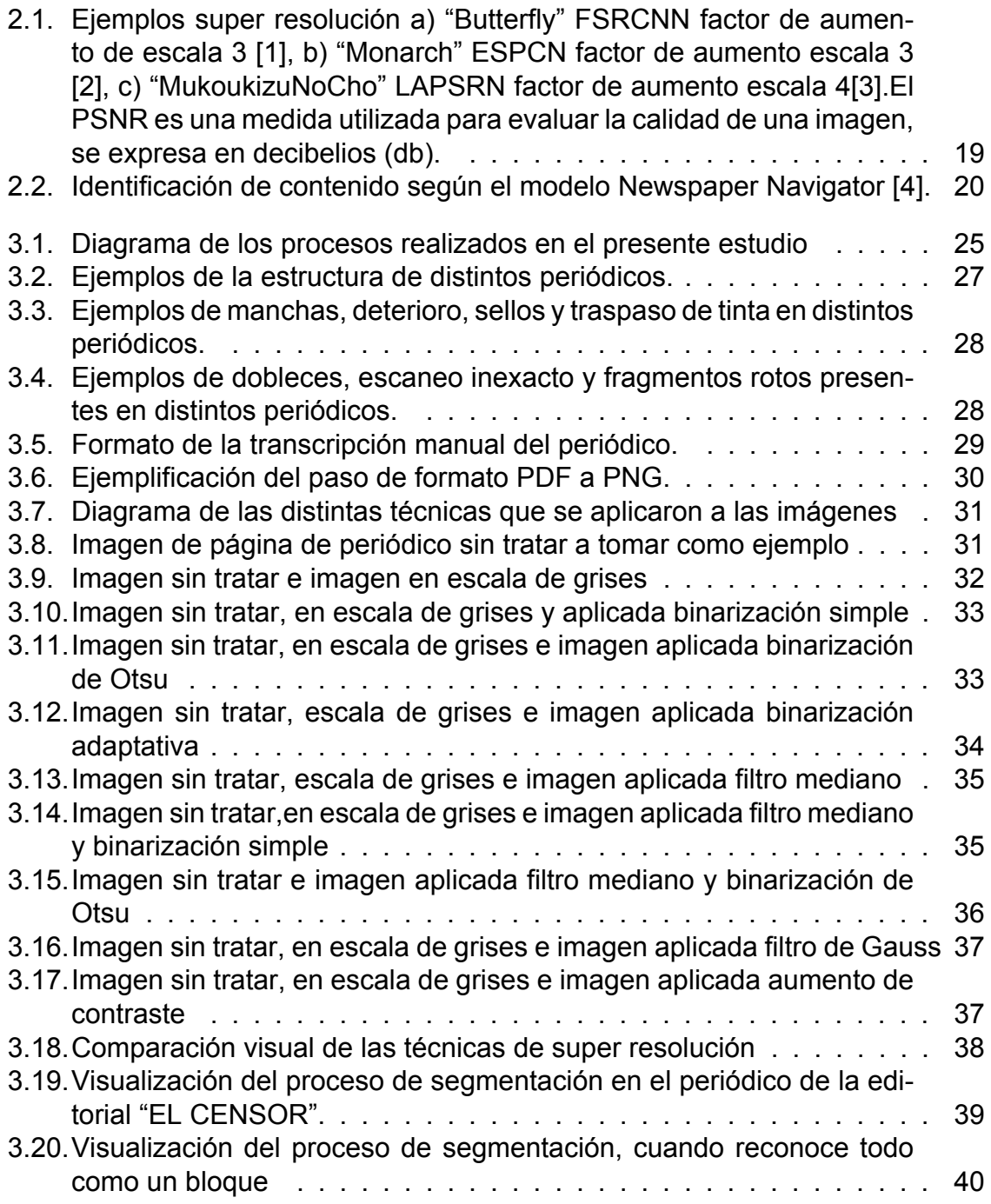

## **Índice de tablas**

<span id="page-7-0"></span>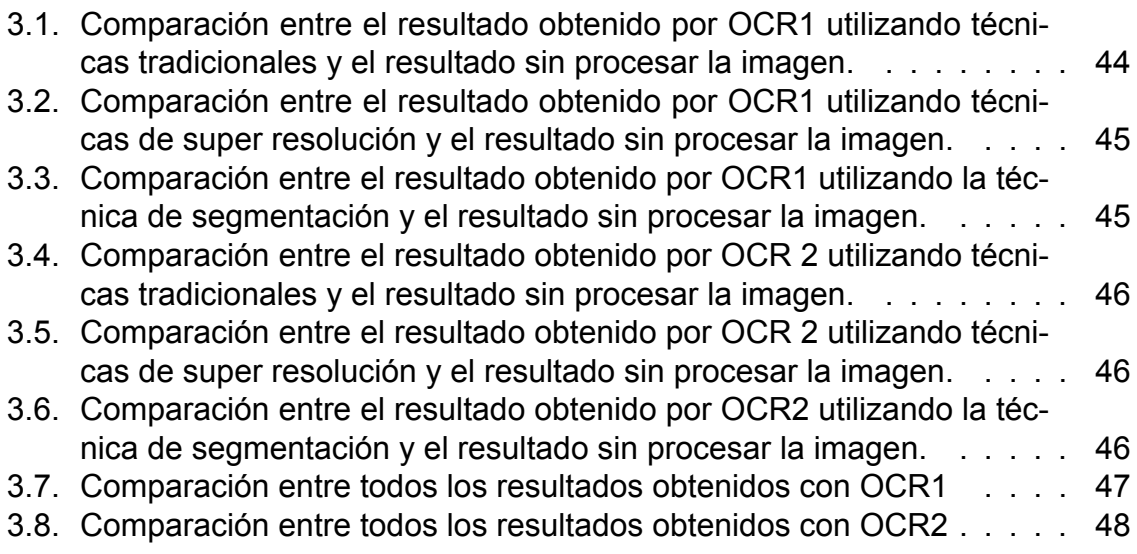

#### <span id="page-8-0"></span>**Agradecimientos**

En primer lugar, quiero expresar mi profundo agradecimiento a Dios por todas sus bendiciones, en especial por haberme dado una familia tan maravillosa que con su amor incondicional y apoyo constante han sido fundamentales en este largo recorrido de mi vida universitaria.

A mis padres, les debo un agradecimiento sincero, su dedicación, sacrificio y ejemplo han sido la fuente de inspiración que me ha impulsado a alcanzar mis metas. Siempre han estado a mi lado, brindándome su apoyo incondicional en cada momento importante de mi vida, y como no, extender mi agradecimiento a mis amigos que con su amistad y apoyo han ayudado de gran manera en mi vida académica y personal, ellos han sido testigos de mis logros y me han brindado su aliento en momentos difíciles, gracias por compartir esta travesía conmigo.

**Kevin Ismael Ochoa Arévalo**

### <span id="page-9-0"></span>**Agradecimientos**

Quiero expresar mi profundo agradecimiento a mis padres por su inmenso apoyo y por brindarme todas las oportunidades necesarias para llegar hasta este momento. Además, quiero agradecer a mis hermanos, Micaela, Sebastián y Ronald, quienes han sido una fuente constante de apoyo, motivación y cariño en cada paso que he dado.

Quiero expresar mi más sincero agradecimiento al director de mi tesis, Victor Saquicela. Sus enseñanzas, consejos y guía han sido fundamentales para el desarrollo de este trabajo de titulación. Sin su apoyo, este proyecto no habría sido posible.

No puedo dejar de agradecer a mis amigos, quienes han estado a mi lado a lo largo de esta travesía. Sus palabras de aliento, consejos y compañía han sido de gran valor para mí.

**Lucia Carolina Quituisaca Suconota**

#### **1. Introducción**

<span id="page-10-0"></span>En este capítulo introductorio se presenta una visión general del contexto, motivación, planteamiento y solución del problema, además de la metodología utilizada en este trabajo de titulación, así también los objetivos que se desean cumplir.

#### <span id="page-10-1"></span>**1.1. Contexto**

En el pasado, la información era transmitida de forma oral entre las personas, posteriormente con el avance de la ciencia y tecnología se comenzó a registrar la información en medios escritos, tales como periódicos, libros, inclusive pergaminos, en la actualidad mucha información valiosa e importante continúa en papel, lo cual representa un riesgo de pérdida, puesto que los medios escritos físicos se encuentran en constante deterioro, esto debido a las condiciones de almacenamiento, humedad, entre otros.

Dicho riesgo alimenta la idea de que solo la información que está digitalizada o disponible en línea de forma instantánea es relevante, según indica [\[5\]](#page-52-5). Uno de los escritos físicos que contiene una cantidad considerable de información, sobre todo histórica y que se encuentra en deterioro constante, es la prensa antigua, por lo cual, se está comenzando a realizar un proceso de digitalización, Neudecker y Antonacopoulos en [\[6\]](#page-52-6), indican que la mayor parte del contenido digitalizado de periódicos tiene la forma de páginas escaneadas sin texto asociado, es decir, son imágenes puras, de las cuales no es posible obtener información almacenable o utilizable, tomando en cuenta a [\[7\]](#page-52-7), que dicen que al manipular los documentos deteriorados para realizar un procesos de digitalización a menudo se pierden parte de ellos, lo cual conlleva a necesitar un proceso de restauración de documentos, o realizar un post procesado de los textos luego de haber sido digitalizados, con el objetivo de obtener la mayor cantidad de información posible. También hacen hincapié en que no todos los documentos se pueden digitalizar, pero al hacerlo, estos documentos antiguos pueden ayudar a entender las políticas, cultura y la sociedad en general [\[8\]](#page-52-8), además de ello pueden mostrar acontecimientos históricos de los cuales no haya evidencia digital.

#### <span id="page-10-2"></span>**1.2. Motivación**

En la vida diaria, social y científica, la combinación de nuevas tecnologías con las tecnologías antiguas es esencial para transmitir y almacenar información de manera efectiva. Esta combinación enriquece las opciones de acceso a la información, ya sea referente al pasado, presente o futuro. La tecnología permite una mayor accesibilidad a la información que, de lo contrario, sería difícil de manejar debido a su fragilidad y peligro de desaparición, como los documentos históricos. Por lo tanto, en el ámbito académico e investigativo, preservar y perpetuar la historia es una responsabilidad importante. Para lograr esto, se utilizan tecnologías de digitalización adaptadas a las necesidades de la sociedad actual, asegurando así la conservación, visualización y acceso a estos documentos.

Tener los acontecimientos históricos al alcance, es una tarea relevante, además que se puede tener un gran impacto dentro de la sociedad, debido a que permitiría conocer más a fondo las raíces de un pueblo, además de conocer información sobre el clima, economía, entre otros temas importantes. Teniendo en cuenta la importancia de salvaguardar la información histórica, es necesario tener presente que los medios de almacenamiento no han sido los adecuados, siendo el papel la opción más común, el mismo que al paso del tiempo sufre deterioros y manchas considerables, dificultando la lectura al ojo humano, por ende existen muchas técnicas y nuevas tecnologías que permiten analizar cada uno de los píxeles de las imágenes, el mismo análisis permite la obtención de los diferentes textos, aunque las manchas, causan mucho ruido dificultando a la tecnología la detección clara de información, por ende es necesario tomar las imágenes y darle un tratamiento con técnicas adecuadas para ayudar a mejorar el análisis y por ende entregar menos ruido, además de textos más claros y comprensibles.

#### <span id="page-11-0"></span>**1.3. Planteamiento del problema**

Los procesos OCR enfrentan varios problemas, entre los cuales se mencionan en [\[9\]](#page-52-9): el tipo de letra, caracteres perdidos, rotaciones y manchas en los textos, incluso el ancho de cada una de las letras. Todos ellos relacionados con la imagen ingresada, dando a entender así que la calidad de la información obtenida depende de la calidad de la imagen que ingresa, por ello es importante un tratamiento adecuado a la imagen previo al proceso OCR.

En el procesamiento de imágenes es muy difícil identificar las técnicas adecuadas para cada tipo de imágenes como indican en [\[10\]](#page-52-10), puesto que existen una gran cantidad de técnicas, por ende, es necesario identificar, seleccionar y dar a conocer las técnicas que entreguen una mejor calidad de información cuando se aplique el proceso OCR. Es fundamental dar un tratamiento adecuado a las imágenes, para poder realizar procesos de digitalización, debido a que muchas de las veces una imagen con mucho ruido imposibilita hacer uso de motores OCR, tal y como menciona en [\[11\]](#page-52-11), la prensa antigua contiene pérdida de fragmentos de texto, iluminación no uniforme, además de manchas, lo cual hace que el texto obtenido obtenga mucho ruido, pudiendo llegar a hacer que sea prácticamente ilegible.

#### <span id="page-11-1"></span>**1.4. Solución propuesta**

En este trabajo de investigación se plantea explorar, probar, presentar y aplicar técnicas de tratamiento de imágenes que permitan obtener buenos resultados al realizar los procesos OCR sobre imágenes de periódicos antiguos, entendiéndose por buenos resultados una información clara, y lo más fidelizada a la imagen original. Se tomará en cuenta que cada imagen necesita un tratamiento diferente, todo esto con el objetivo de probar la hipótesis "al pasar una imagen previamente procesada o tratada por un proceso OCR entregará mejores resultados que una imagen sin tratar".

Para la presente investigación se hará uso de imágenes de la prensa histórica del Ecuador que se encuentran en la Casa de la Cultura Ecuatoriana<sup>[1](#page-61-1)</sup> que datan entre 1860 y 1920, dichas imágenes contienen mucha información valiosa que no puede ser utilizada en formato texto, ni almacenada, además al aplicar un proceso OCR

<sup>1</sup>http://repositorio.casadelacultura.gob.ec//

sobre las mismas, entregan mucho ruido, por lo cual se convierte en un escenario ideal para ser tomado como caso de estudio.

### <span id="page-12-0"></span>**1.5. Objetivos**

En esta sección se presentan los diferentes objetivos que se quieren alcanzar en el presente trabajo de titulación.

### <span id="page-12-1"></span>**1.5.1. Objetivo general**

Analizar técnicas de tratamiento de imágenes para mejorar los procesos OCR en periódicos antiguos digitalizados que permitan obtener una mejor calidad de información.

### <span id="page-12-2"></span>**1.5.2. Objetivos específicos**

- 1. Explorar técnicas de tratamiento de imágenes en procesos OCR.
- 2. Evaluar las técnicas encontradas.
- 3. Seleccionar las técnicas de tratamiento de imágenes que mejores resultados entreguen para el tratamiento de periódicos antiguos digitalizados.

### <span id="page-12-3"></span>**1.6. Metodología**

El proceso metodológico que se va a seguir es el propuesto por Wohlin [\[12\]](#page-52-12), el mismo que consta de las siguientes fases: Identificación del problema, formulación del problema, estudio del estado de arte y una solución candidata, con la cual se quiere demostrar que el tratamiento de imágenes ayuda a la obtención de mejores resultados en procesos OCR. En la evaluación de cada una de las técnicas se realizarán comparaciones y análisis de los datos de entre los resultados del proceso OCR, se realizará un análisis de la precisión de las palabras de las imágenes, tanto procesadas como sin procesar, esto para identificar si existe o no la mejora en los resultados. Para obtener la precisión de las palabras, Olson y Berry [\[13\]](#page-53-0) plantean la siguiente ecuación donde se compara el resultado del proceso OCR con el archivo original, contando las palabras correctas e incorrectas.

<span id="page-12-5"></span>
$$
Precision de las palabras ( % ) = \frac{(\sum Palabras \ to tales - \sum Palabras \ incorrectas)}{\sum Palabras \ totales} x100
$$
\n(1.1)

Los resultados que se desean obtener, son las técnicas de tratamiento de imágenes para prensa histórica que permita que un proceso OCR pueda entregar la información más fidelizada al documento físico original, esto para simplificar la elección de las técnicas al momento de dar tratamiento a imágenes de periódicos antiguos previo a procesos OCR.

### <span id="page-12-4"></span>**1.7. Estructura del trabajo de titulación**

El presente trabajo de titulación se estructura de la siguiente manera:

En el capítulo 2 se presenta el marco conceptual y trabajos relacionados en el cual se encuentran conceptos generales sobre inteligencia artificial y afines, así como la descripción de las técnicas de tratamiento de imágenes que van a ser probadas en los siguientes capítulos.

En el capítulo 3 se presenta una descripción detallada del procedimiento utilizado para evaluar diversas técnicas. Se exponen los pasos seguidos durante la investigación, destacando la aplicación de técnicas sobre las imágenes, la implementación del proceso OCR y la realización de la evaluación correspondiente.

En el capítulo 4, se presenta la conclusión basada en los resultados obtenidos, donde se indica si se han alcanzado los objetivos, junto con una propuesta para futuros trabajos de investigación.

### **2. Marco conceptual y Trabajos relacionados**

<span id="page-14-0"></span>En este capítulo, se incluyen y explican los principales conceptos con el objetivo de facilitar la lectura y comprensión del trabajo. Al proporcionar una explicación clara y concisa de estos conceptos, se busca asegurar que los lectores tengan una base sólida y una comprensión adecuada de los términos utilizados a lo largo del documento.

## <span id="page-14-1"></span>**2.1. Inteligencia Artificial**

Según [\[14\]](#page-53-1) la inteligencia artificial es una rama multidisciplinaria de la ciencia que va tomando gran importancia en el avance de la misma, el objetivo principal de esta rama es lograr que una computadora pueda emular a un ser humano, siendo capaz de tomar decisiones por sí sola y seguir instrucciones.

### <span id="page-14-2"></span>**2.1.1. Aprendizaje máquina**

El aprendizaje máquina, según [\[15\]](#page-53-2) se define como un proceso automatizado que extrae patrones de los datos. Para construir los modelos utilizados en las aplicaciones de análisis predictivo de datos, se utiliza el aprendizaje automático supervisado, es decir, aprenden automáticamente un modelo de la relación entre un conjunto de características descriptivas y una característica objetivo basándose en un conjunto de ejemplos históricos, o instancias. A medida que se abordan problemas más complejos como el reconocimiento de objetos y análisis de texto, los datos se vuelven extremadamente de alta dimensión. Para abordar esta complejidad, como menciona [\[16\]](#page-53-3) la investigación reciente en aprendizaje automático ha intentado construir modelos que se asemejen a las estructuras usadas por el cerebro, es decir, cuando se aprenden cosas nuevas en la vida cotidiana desde muy temprana edad. Un ejemplo propuesto es cuando se enseña a un niño a reconocer un perro, no le enseñaron a reconocer un perro al medir su nariz o la forma de su cuerpo, sino que aprendió a reconocerlo al ver varios ejemplos y ser corregido cuando cometía errores.

## <span id="page-14-3"></span>**2.1.2. Aprendizaje profundo**

El aprendizaje profundo es una parte de un campo más específico del aprendizaje automático, se basa en la idea de aprender a partir de ejemplos. Es decir, en vez de enseñar a una computadora una lista masiva de reglas para resolver un problema, el aprendizaje profundo utiliza redes neuronales artificiales profundas, que consisten en múltiples capas de procesamiento de datos, para aprender de forma automática a partir de una gran cantidad de conjunto de datos para mejorar su capacidad para realizar tareas específicas [\[16\]](#page-53-3).

## <span id="page-14-4"></span>**2.1.3. Redes neuronales convolucionales**

En [\[17\]](#page-53-4) se menciona que las redes neuronales convolucionales (CNN) son una categoría específica de redes neuronales profundas que emplean la operación de convolución para procesar los datos de entrada. El incremento de su uso en los últimos tiempos se debe al desafío de reconocimiento visual a gran escala de ImageNet [\[18\]](#page-53-5) de 2012. A diferencia de las redes profundamente conectadas, las CNN sobresalen en el procesamiento de datos con una organización espacial o de rejilla (series de tiempo, imágenes, vídeos, etc.) y al mismo tiempo disminuyen el número de parámetros entrenables debido a sus propiedades de intercambio de peso.

#### <span id="page-15-0"></span>**2.2. Procesamiento y análisis de imágenes**

El procesamiento y análisis de imágenes es un proceso que permite identificar partes importantes de una imagen, es decir, identificar los aspectos más relevantes para rescatarlos y posteriormente poder utilizarlos. En la representación digital de una imagen en 2D, se utiliza una estructura matricial compuesta por n filas y m columnas. Cada unidad elemental en esta matriz se denomina píxel, y corresponde a la intersección específica entre una fila y una columna [\[19\]](#page-53-6). La información visual de la imagen se codifica en los valores numéricos asignados a cada píxel. Dependiendo del tipo de imagen que se considere, los valores pueden representar la intensidad lumínica o el color [\[20\]](#page-53-7).

La mayoría de las imágenes de gráficos por computadora utilizan el espacio de color rojo, verde y azul (RGB). Este se basa en la mezcla de tres luces primarias: rojo, verde y azul. Al atenuar estas luces desde apagado (valor de píxel 0) hasta encendido (valor de píxel 1), se puede crear cualquier color que se pueda visualizar en un monitor. Los niveles de los colores RGB se especifican en un número entero entre 0 y 255, lo que equivale a 256 posibles niveles para cada componente [\[19\]](#page-53-6). Por lo general, al adquirir imágenes a través de sensores modernos, estas pueden estar contaminadas por una variedad de fuentes de ruido. Por ruidos se entiende como sombreado o falta de enfoque [\[20\]](#page-53-7).

#### <span id="page-15-1"></span>**2.3. Reconocimiento Óptico de Caracteres (OCR)**

Reconocimiento Óptico de Caracteres (OCR), es un software que permite reconocer el texto de imágenes, es decir, convertir el texto de imágenes a cadenas de texto completamente utilizables, permitiendo realizar búsquedas [\[21\]](#page-53-8). Cada OCR tiene diferentes especificaciones, como por ejemplo, el tipo de imágenes que recibe (PNG, JPG,TIFF,etc),algunos siendo capaces de recibir hasta PDF. En [\[21\]](#page-53-8) identifica algunas de las posibles aplicaciones que se puede dar a dicha tecnología, como almacenamiento de facturas, Captchas, creación de bibliotecas digitales, reconocimiento de eventos históricos, etc. Una de las herramientas más utilizadas es Tesseract, el cual es un motor de reconocimiento óptico de caracteres(OCR), cumple con la función de convertir imágenes de texto en texto utilizable. Según la documentación oficial de Tesseract "se desarrolló en Hewlett-Packard Laboratories Bristol UK y en Hewlett- Packard Co, Greeley Colorado USA entre 1985 y 1994, desde 2005 el código es abierto por HP y desde 2006 hasta 2018 fue desarrollado por Google"[\[22\]](#page-53-9), desde Tesseract 4 es posible utilizar redes neuronales de corto-largo plazo (LTSM), las mismas que son un tipo de Red neuronal recurrente (RNN), capaz de aprender dependencias a largo plazo [\[23\]](#page-53-10), es decir que es capaz de capturar y comprender las relaciones entre elementos distantes o que no guarden características en común.

#### <span id="page-15-2"></span>**2.4. Técnicas de tratamiento de imágenes**

Se presentan las definiciones de las diferentes técnicas de tratamiento de imágenes probadas en este trabajo de titulación.

### <span id="page-16-0"></span>**2.4.1. Escala de Grises**

Por lo general los Motores OCR funcionan mejor con imágenes a escala de grises, aunque Tesseract puede trabajar con imágenes a color. Este proceso consiste en convertir los colores de las imágenes en blanco, gris y negro según el grado de luz, mientras más luz haya en la imagen, el color va a tender a blanco y por lo contrario, mientras menos luz, el color tenderá a negro [\[24\]](#page-53-11). Según [\[25\]](#page-53-12) el convertir adecuadamente una imagen a escala de grises ayuda a obtener de mejor manera las características de dichas imágenes, lo cual resulta beneficioso en un proceso OCR, ya que se evalúa píxel a píxel para reconocer las diferentes letras.

### <span id="page-16-1"></span>**2.4.2. Binarización**

La binarización es una técnica de tratamiento de imágenes, cuyo objetivo es convertir una imagen en escala de grises a una imagen a blanco y negro [\[26\]](#page-54-0), lo cual elimina las diferencias de intensidad de luz, permitiendo la mejor identificación de objetos dentro de la misma. Al ser la iluminación el principal aspecto y problema a tomar en cuenta en ésta técnica, se han propuesto varias técnicas de binarización, las cuales intentan solucionar dicho problema.

#### <span id="page-16-2"></span>**2.4.2.1. Binarización Simple**

Es una de las técnicas más básicas en el tratamiento de imágenes, utilizada para realizar el agrupamiento de píxeles [\[27\]](#page-54-1), ya que convierte una imagen en escala de grises a una imagen en blanco y negro, todo ello con el objetivo de lograr identificar objetos dentro de la misma. Este método se basa en los umbrales, que no es más que determinar un valor donde la intensidad del tono de grises cambia, tomando en cuenta el valor del objeto que se desea rescatar con respecto al resto de la imagen [\[28\]](#page-54-2), lo cual permite diferenciar el objeto a rescatar del resto de la imagen, y luego mediante una función determinar si el valor del píxel supera el valor del umbral, lo coloca de un color (por lo general blancos) y el resto de otro color (por lo general negro), dando como resultado una imagen en dos colores claramente diferenciados.

#### <span id="page-16-3"></span>**2.4.2.2. Binarización de Otsu**

Esta técnica de binarización hace un análisis previo a la imagen, obteniendo el umbral de forma automática, basado en una varianza global [\[29\]](#page-54-3), es decir se toma todos los píxeles de una imagen y se analiza la dispersión de sus valores, lo cual muestra como los grises varían dentro de la imagen, entonces con dicho análisis se marcan la diferencia entre áreas oscuras y claras, lo cual entrega el valor del umbral a ser utilizado en cada una de las imágenes. Ésta técnica es similar a la anterior, teniendo el mismo fundamento de funcionalidad, además de tener el mismo objetivo, pero difieren en que la técnica de Binarización simple, tiene un mismo valor de umbral fijo para todas las imágenes, mientras que Otsu realiza un cálculo previo según la dispersión de tonos.

#### <span id="page-16-4"></span>**2.4.2.3. Binarización Adaptativa**

La binarización adaptativa se puede decir que es una combinación de los dos métodos anteriores, funciona con valores umbrales, los mismos que va calculando según los valores de los píxeles aledaños a píxel que se desea umbralizar. [\[30\]](#page-54-4).

Con ésta técnica el valor del umbral varía en cada una de las zonas de la imagen, diferenciando de mejor manera los objetos de interés, del resto de la imagen.

#### <span id="page-17-0"></span>**2.4.3. Filtro Mediano**

El filtro mediano analiza cada uno de los píxeles de una imagen, va cambiando el valor de cada uno de los píxeles, según el valor promedio de los píxeles adyacentes [\[31\]](#page-54-5), este filtro por lo general es utilizado para eliminar ruidos normalmente llamados "de sal y pimienta", que no son más que puntos dispersos en la imagen debido a problemas de iluminación o de la calidad de la imagen, también sirve para quitar los valores pico tanto superiores como inferiores, y dejar la imagen en un tono uniforme.

#### <span id="page-17-1"></span>**2.4.4. Filtro de Gauss**

Según [\[32\]](#page-54-6), el filtro de Gauss o Filtro Gaussiano, es una técnica de tratamiento de imágenes que tiene como objetivo suavizar partes de la imagen donde la intensidad del píxel sea homogéneo, con ésta técnica se logra eliminar los objetos más pequeños de la imagen, dejando los principales objetos claramente diferenciados del resto de la imagen, en [\[33\]](#page-54-7) se menciona que en relación al filtro mediano, produce una imagen más suave, aunque con menos nitidez.

#### <span id="page-17-2"></span>**2.4.5. Contraste**

El contraste es definido como la diferencia de iluminación entre el entorno y un objeto, por lo general se toman zonas brillantes y oscuras [\[34\]](#page-54-8), esta técnica sirve para hacer que la imagen sea más amigable a vista humana, también es usada para destacar zonas de la imagen, haciendo posible rescatar objetos.

#### <span id="page-17-3"></span>**2.4.6. Técnicas de super resolución**

El objetivo de los algoritmos de super resolución (SR) es generar imágenes de alta resolución (High-Resolution HR) a partir de una entrada de imagen de baja resolución (Low-Resolution LR) con un enfoque basado en aprendizaje profundo [\[35\]](#page-54-9)[\[36\]](#page-54-10)[\[2\]](#page-52-2)[\[1\]](#page-52-1)[\[3\]](#page-52-3).

#### <span id="page-17-4"></span>**2.4.6.1. Fast Super-Resolution Convolutional Neural Networks (FSRCNN)**

La Red Neuronal Convolucional de Super Resolución (SRCNN), propuesto por[\[36\]](#page-54-10) tiene varias características que lo hacen atractivo. En primer lugar, su estructura fue diseñada con la intención de ser sencilla, pero también ofrece una precisión superior en comparación con otros métodos. Tiene tres etapas, la primera etapa se basa en la extracción de características importantes de la imagen de baja resolución. Estas capas convolucionales aprenden filtros para capturar patrones y detalles específicos de la imagen. En la siguiente etapa se aplica una capa de mapeo no lineal, esta capa mejora la capacidad del modelo para comprender las complejas relaciones entre las características extraídas. En la última etapa, se utiliza una capa de convolución para convertir las características mapeadas en una imagen de alta resolución. Para producir una imagen de mayor resolución, esta capa de convolución reconstruye las texturas y los detalles de alta frecuencia. El SRCNN se entrena con datos de pares de imágenes de baja y alta resolución. El modelo aprende a mapear efectivamente las características de baja resolución a las características de alta resolución durante el entrenamiento, lo que permite generar imágenes de alta calidad. La función de

minimización de pérdidas compara las imágenes generadas por el modelo con imágenes reales de alta resolución para facilitar el entrenamiento.

El enfoque FSRCNN[\[2\]](#page-52-2) se creó con el objetivo de mejorar la velocidad de SRCNN mientras se mantiene la calidad de restauración. Como resultado, una de las principales ventajas del FSRCNN es su rapidez. Al tener una arquitectura eficiente, puede acelerarse hasta cuarenta veces, produciendo un rendimiento de SR satisfactorio y un tiempo de ejecución superior. Esto se debe al hecho de que el algoritmo FSRCNN utiliza una combinación de capas de convolución y sub-píxel para extraer características, aumentar la resolución y refinar la imagen generada. En las capas sub-píxeles se utilizan para reconstruir los detalles perdidos y aumentar la resolución de la imagen. Se puede observar la comparación visual en la Figura [2.1.](#page-19-1)

### <span id="page-18-0"></span>**2.4.6.2. Efficient Sub-Pixel Convolutional Neural Network (ESPCN)**

El ESPCN[\[2\]](#page-52-2) se caracteriza por su eficiencia computacional y su capacidad para generar resultados de super resolución en tiempo real. El funcionamiento del algoritmo se describe en los siguientes pasos: en la etapa principal se utilizan capas de convolución para extraer características significativas de la imagen de baja resolución. Estas capas convolucionales se encargan de aprender filtros que capturan detalles y patrones relevantes en la imagen; la siguiente etapa se aplica una capa de convolución conocida como convolución sub-píxel. Esta capa está diseñada para aumentar la resolución espacial de la imagen. Funciona mediante la convolución de cada píxel de entrada con los filtros aprendidos y luego reorganizando los píxeles para aumentar la resolución de la imagen, la última etapa, se aplica otra capa de convolución para refinar la imagen de alta resolución generada. Esta capa adicional ayuda a mejorar la calidad visual de la imagen y a eliminar cualquier artefacto no deseado.

Una diferencia destacada es la eficiencia computacional. ESPCN es conocido por ser más eficiente en términos de cálculo y tiempo de ejecución debido a su enfoque basado en la convolución sub-píxel. La convolución sub-píxel permite aumentar la resolución directamente en una sola etapa, evitando la necesidad de capas adicionales o de Sub-muestreo. La Figura [2.1](#page-19-1) muestra una representación visual.

#### <span id="page-18-1"></span>**2.4.6.3. Layered Recursive Super-Resolution Network (LAPSRN)**

El algoritmo de super resolución LAPSRN[\[3\]](#page-52-3) se caracteriza por su enfoque de reconstrucción en capas y su capacidad para capturar detalles finos en las imágenes de salida. El funcionamiento del algoritmo LAPSRN se puede describir en los siguientes pasos: primero el procesamiento de la imagen de baja resolución se somete a un preprocesamiento para ajustar su tamaño y formato; el segundo paso es la reconstrucción en capas, en este utiliza una estructura de red en capas, donde cada capa tiene su propia función de super resolución. La primera capa se encarga de aumentar la resolución de la imagen inicial de baja resolución. Luego, las capas subsiguientes toman la imagen de salida de la capa anterior y la refinan aún más. Este proceso se repite en varias capas, lo que permite una reconstrucción en cascada de la imagen de baja resolución a una imagen de alta resolución. El tercer paso son las conexiones recursivas, es decir, además de las conexiones entre capas, LAPSRN emplea conexiones recursivas que retroalimentan la información de las capas anteriores a las capas posteriores. Esto permite que la información de alta resolución se propague y se refine a medida que pasa a través de las capas sucesivas, lo que ayuda a capturar detalles finos y preservar la coherencia de la imagen; finalmente, el entrenamiento, se realiza usando un conjunto de datos de pares de imágenes de baja y alta resolución. Durante este proceso, el modelo aprende a mapear eficazmente las características de baja resolución a características de alta resolución mediante la minimización de una función de pérdida que compara las imágenes generadas por el modelo con las imágenes de alta resolución reales. La comparación visual se puede ver en la Figura [2.1.](#page-19-1)

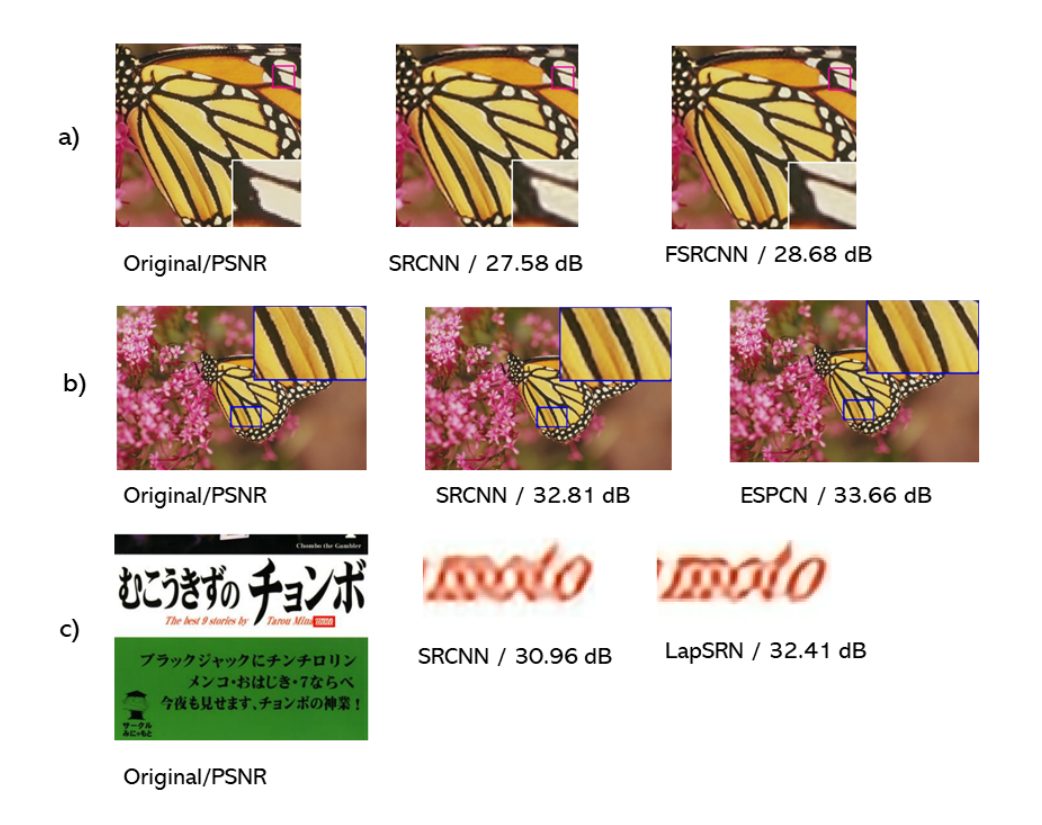

<span id="page-19-1"></span>Figura 2.1: Ejemplos super resolución a) "Butterfly" FSRCNN factor de aumento de escala3 [\[1\]](#page-52-1), b) "Monarch" ESPCN factor de aumento escala 3 [\[2\]](#page-52-2), c) "MukoukizuNo-Cho" LAPSRN factor de aumento escala4[\[3\]](#page-52-3).El PSNR es una medida utilizada para evaluar la calidad de una imagen, se expresa en decibelios (db).

### <span id="page-19-0"></span>**2.4.7. Técnicas de segmentación de página**

Los componentes fundamentales de un documento se encuentran en las líneas de texto individuales y los bloques de texto[\[37\]](#page-55-0). Para el análisis de documentos, se recurre a la segmentación, la cual consiste en subdividir el área de un documento en secciones o bloques que contienen texto [\[38\]](#page-55-1). Históricamente, los métodos tradicionales de segmentación de texto utilizaban algoritmos de visión por computadora sencillos. No obstante, en la actualidad, los métodos convencionales han sido superados por los enfoques basados en redes neuronales profundas. Previo a la ejecución de cualquier tarea de procesamiento de imágenes de documentos, resulta crucial implementar tanto el análisis de diseño como la segmentación de páginas. Estas etapas preliminares son necesarias para asegurar un procesamiento adecuado y eficiente de los documentos [\[37\]](#page-55-0).

#### <span id="page-20-0"></span>**2.4.7.1. Newspaper Navigator**

Newspaper Navigator [\[4\]](#page-52-4) es uno de los modelos disponibles de Layout Parser [\[39\]](#page-55-2) que se ha creado para analizar y extraer contenido visual de una gran colección de 16,358,041 páginas de periódicos históricos que se encuentra en Chronicling America. Para realizar esta tarea, se empleó un modelo de detección de objetos previamente entrenado utilizando anotaciones específicas obtenidas de las páginas de Çhronicling Americaçorrespondientes a periódicos de la Primera Guerra Mundial. Este proceso ha producido un modelo de reconocimiento de contenido visual que puede reconocer una variedad de tipos de contenido que se encuentra en las imágenes que se extrajeron. Algunos de los tipos de contenido que este modelo puede reconocer son:

- Fotografía
- **II**lustración
- Mapa
- Cómics/Dibujos animados
- Caricatura editorial
- **Titular**
- Anuncio

Basándonos en el modelo Newspaper Navigator, se ha tomado la decisión de emplearlo como método de segmentación para dividir distintas secciones de los periódicos. En la Figura [2.2](#page-20-2) se puede observar la detección de algunos tipos de contenido.

<span id="page-20-2"></span>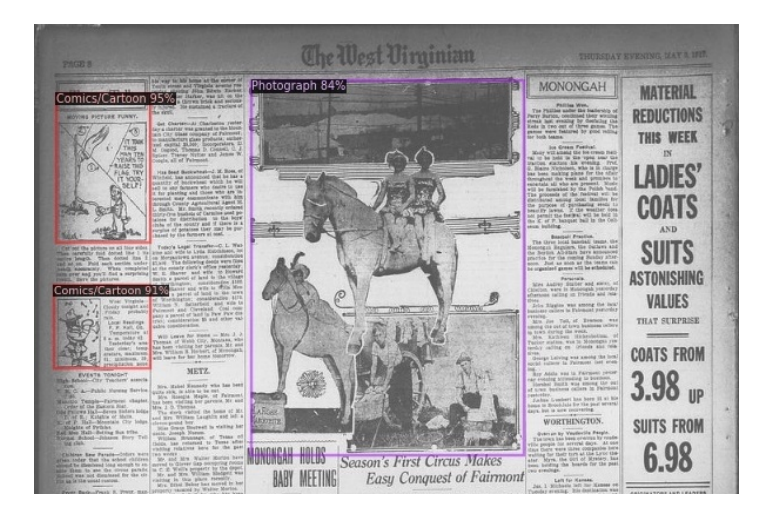

Figura 2.2: Identificación de contenido según el modelo Newspaper Navigator [\[4\]](#page-52-4).

#### <span id="page-20-1"></span>**2.5. Trabajos relacionados**

En ésta sección se va ha presentar los trabajos que más relación guardan con el tratamiento de imágenes previo a procesos OCR, así mismo, se presentan algunos de los diferentes proyectos de digitalización con procesos OCR que se han llevado a cabo alrededor del mundo.

#### <span id="page-21-0"></span>**2.5.1. Tratamiento de imágenes**

La metodología de preprocesamiento de [\[38\]](#page-55-1) propuesta para la recuperación de textos, consta de varios pasos, los cuales son: escaneo de la imagen; binarización; eliminación del ruido; detección y corrección de sesgos para finalmente realizar la segmentación de página, partiendo de la binarización, cuyo objetivo es tener una imagen en dos colores (Blanco y Negro), el siguiente paso es eliminar el ruido, el cual es un proceso muy importante para mejorar la calidad de una imagen, en dicho estudio se recomienda utilizar el filtro mediano, el mismo que utiliza una suavización de la imagen. El tercer paso es la detección y revisión de sesgos, par lo cual hay que seguir seis pasos: aplicar el filtro Wiener [\[40\]](#page-55-3); detectar el cuadro delimitador; aplicar el algoritmo de smearing [\[41\]](#page-55-4); detección de bordes; el aplicar la transformación de Radón [\[42\]](#page-55-5) y el paso final es la revisión de inclinación.

Para el preprocesamiento de imágenes, en [\[43\]](#page-55-6) indican la necesidad de convertir las imágenes en escala de grises esto mediante el uso del método de umbral adaptativo local, el siguiente paso es la rotación automática de imágenes, el otro paso es la segmentación, ya que mencionan que se puede obtener una mejora en la precisión del proceso OCR. Al igual que [\[44\]](#page-55-7) menciona que la imagen de entrada debe pasar de escala de grises a RGB, el proceso de binarización se debe realizar mediante el método de Otsu y para la eliminación de ruido se debe utilizar el filtro mediano.

En la revisión sistemática de [\[45\]](#page-55-8), indican que el preprocesamiento es fundamental para obtener tasas de reconocimiento más altas, en dicha revisión sistemática se inicia con la binarización, posteriormente se aplican operaciones de filtrado de imágenes espaciales, otro paso es la umbralización, puesto que aísla datos de partes innecesarias de la imagen, el siguiente paso es la eliminación de ruido y finalmente la detección o corrección de inclinación, También se menciona que la segmentación es un paso importante, comenzando por la segmentación de página, lo cual ayuda a aislar contenido del resto de la imagen, los siguientes pasos son la segmentación de caracteres, la normalización del tamaño de la imagen y finalmente el procesamiento morfológico, es decir eliminar ciertos píxeles durante la umbralización para que la imagen sea más fácil de procesar.

La construcción de un sistema eficiente para documentos históricos propuesto por [\[37\]](#page-55-0), el cual consiste en una secuencia de pasos. En primer lugar, se realiza el procesamiento de la página de entrada, seguido por al aplicación del método de binarización para obtener una imagen binaria. En este caso, se sugiere el uso del método de Otsu [\[46\]](#page-55-9) para llevar a cabo la binarización. El siguiente paso es la segmentación de bloques. Para ello, se emplean redes convolucionales que son capaces de predecir una máscara que indica las posiciones de las regiones de texto en la página, el mismo que está basado en el modelo U-Net [\[47\]](#page-55-10).

La evaluación realizada por [\[48\]](#page-55-11) indica la necesidad de un método robusto de súper resolución debido a que las imágenes de baja resolución obtenidas por una cámara afectan la precisión al obtener el texto al pasar por el OCR. Por lo cual analiza 6 distintos métodos de súper resolución con el fin de evaluar el desempeño, puesto que son métodos que han demostrado ser eficientes en imágenes. Utiliza tres métricas de evaluación, como la relación pico señal a ruido, índice de similitud de estructura y la precisión de reconocimiento óptico de caracteres. Obteniendo como resultados que las redes con capas de reconstrucción de múltiples escalas funcionan mejor que una capa de una sola escala.

En base a la revisión de la literatura realizada, se puede evidenciar que existen varias técnicas que son comúnmente utilizadas para el tratamiento de imágenes previo a procesos OCR, por lo cual en este trabajo de titulación se van a probar las técnicas de: escala de grises; binarización, tanto de Otsu como Adaptativa; filtro mediano; filtro gaussiano, además de algoritmos de segmentación y de mejora de la resolución de las imágenes.

#### <span id="page-22-0"></span>**2.5.2. Reconocimiento Óptico de Caracteres (OCR)**

En varios países se han llevado a cabo procesos de digitalización de documentos históricos, como por ejemplo en Finlandia [\[49\]](#page-56-0), los mismos toman documentos históricos, los pasan por un proceso de escaneado, además por el software ABBY Fine Reader OCR obteniendo un 81 % de efectividad[\[49\]](#page-56-0), lo cual indica que el 19 % de la información presente en dichos documentos se ha perdido, esto se puede deber a varios factores relacionados directamente con la imagen, los cuales pueden ser distorsiones, el tamaño, estilo y color de la fuente, iluminación, resolución entre otros [\[50\]](#page-56-1), aunque también depende del proceso OCR utilizado para la digitalización, luego en [\[49\]](#page-56-0) se menciona que se realizó el entrenamiento de Tesseract con redes neuronales, y se volvieron a pasar los documentos históricos Finlandeses, dicho proceso entrega una mejora de resultados de hasta un 9 % que los datos obtenidos por Abby Fine Reader.

Otro proyecto de digitalización se llevó a cabo en Uruguay con el objetivo de obtener eventos climáticos [\[51\]](#page-56-2), en dicho paper toma documentos de prensa Uruguaya del siglo XIX, los convierte en imágenes, lleva a cabo un procesamiento OCR (Abby Fine Reader) para finalmente realizar clustering de los eventos encontrados en el texto, sin embargo, se hace referencia a la presencia de una gran cantidad de interferencias en los documentos antiguos, lo que resulta en la pérdida de información y limita la obtención de datos significativos, por consiguiente, en las pruebas realizadas toma únicamente periódicos actuales.

En Barcelona [\[52\]](#page-56-3) también realizaron digitalización de prensa, se toman los periódicos desde 1933 hasta 1939 y se pasa por un proceso OCR para permitir efectuar búsquedas en las imágenes de periódicos, aunque toma únicamente recortes, y sin pasar por ninguna técnica de tratamiento previa. Si bien existen varios trabajos de digitalización de documentos históricos, en muchos de los casos, hay gran pérdida de información, debido a que la imagen que se está tomando tiene un nivel de degradación bastante alto, lo cual genera ruido en los textos obtenidos, provocando pérdida de información, inclusive llegando a hacer que no sea óptimo utilizar OCR en la digitalización.

Tal y como se menciona, en el mundo se están ejecutando varios proyectos de digitalización de archivos [\[53\]](#page-56-4), aunque muchas de las veces solo se realiza un proceso de escaneado, cuyos resultados no entregan un texto sobre el cual se pueda extraer información y muchos otros únicamente presentan un texto resultado de un proceso OCR simple [\[53\]](#page-56-4) lo cual extrae una cierta cantidad de información pero contiene mucho ruido. Al tener una gran variedad de motores OCR es importante buscar el que entrega mejores resultados, en algunas de las comparativas como [\[54\]](#page-56-5), se toman varios software OCR como Google Docs<sup>[1](#page-61-1)</sup>, Tesseract<sup>[2](#page-61-1)</sup>, Abby Fine Reader<sup>[3](#page-61-1)</sup> y Transym  $3$ , los cuales se someten a pruebas de precisión, y rendimiento, esto para determinar el OCR que mejor resultados entrega, dando como resultado que Abby Fine Reader es el mejor software de reconocimiento de caracteres, seguido por Google Docs y Tesseract, destacando Tesseract como software de código abierto, además que se puede utilizar en varios lenguajes de programación.

En otro estudio comparativo [\[55\]](#page-56-6) en donde se toman archivos médicos para digitalización, se pone a prueba los softwares de  $\mathsf{PyOCR}^4$  $\mathsf{PyOCR}^4$ ,  $\mathsf{PyTesseract}$  y Tesse OCR, todos ellos de código abierto,luego de realizar algunas pruebas se concluye que PyTesseract es el mejor software para digitalizar documentos, esto debido a que es capaz de identificar las diferentes zonas del documento, además de que es el primer OCR en ser capaz de manejar imágenes a color, esto debido a que internamente realiza binarización de la imagen antes de extraer los textos, además de ser capaz de realizar un segmentación interna.

Finalmente [\[56\]](#page-56-7) hace un análisis comparativo bastante completo, distinguiendo entre softwares OCR de pago, de código abierto y de OCRs que son prestados como servicio, se toman varios softwares entre los que figuran Abby Fine Reader, Transym, Readiris<sup>[5](#page-61-1)</sup>, Adobe Acrobat<sup>[6](#page-61-1)</sup>, Omni Page<sup>[7](#page-61-1)</sup>, Microsoft Office Document Ima-ging<sup>[8](#page-61-1)</sup> , entre los de pago, mientras que entre los de código abierto están Tesseract, Ocrad<sup>[9](#page-61-1)</sup>, OCRopus<sup>[10](#page-61-1)</sup>, GOCR<sup>[11](#page-61-1)</sup>, Cuneiform <sup>[12](#page-61-1)</sup> y Calamari<sup>[13](#page-61-1)</sup>, entre los que son brindados como un servicio están, Abby Web Service, Google Docs, Free-Online OCR[14](#page-61-1) y Online OCR, dicha investigación entrega como resultado el mejor software de cada categoría, y entre los mejores figuran Abby Fine Reader (en categoría de pago y categoría de servicio ), Tesseract (en código abierto), también se menciona que Tesseract es capaz de funcionar con Redes neuronales del tipo LSTM (redes recurrentes), lo cual lo hace más atractivo,debido a que se puede volver a entrenar la

 $9$ https://www.gnu.org/software/ocrad/manual/ocrad $_{m}$ anual.html

- <sup>12</sup>https://github.com/cdli-gh/Cuneiform-OCR
- <sup>13</sup>https://calamari-ocr.readthedocs.io/en/latest/

<sup>1</sup>https://support.google.com/drive/answer/176692?hl=es-419&co=GENIE.Platform %3DDesktop <sup>2</sup>https://tesseract-ocr.github.io/tessdoc/

<sup>3</sup>https://www.abbyy.com/ocr-sdk/features/documentation/

<sup>3</sup>https://github.com/Transym

<sup>4</sup>https://pypi.org/project/pyocr/

<sup>5</sup>https://www.irislink.com/ES-EC/c2251/Readiris-PDF–Funciones-de-escaneado-y-OCR.aspx

<sup>6</sup>https://www.adobe.com/mx/acrobat/how-to/ocr-software-convert-pdf-to-text.html

<sup>7</sup>https://docs.uipath.com/es/activities/other/latest/user-guide/omnipage-ocr

<sup>8</sup>https://support.microsoft.com/es-es/topic/instalar-modi-para-utilizarlo-con-microsoft-office-2010- 4fbd3076-6d01-9cb7-c574-3bbabc9eead9

<sup>10</sup>https://github.com/ocropus/ocropy

<sup>&</sup>lt;sup>11</sup>https://docs.oracle.com/cd/E88353<sub>0</sub>1/html/E37839/qocr – 1.html

<sup>14</sup>http://www.free-online-ocr.com#: :text=Free %20Online %20OCR %20is %20a,install %20anything %20on %20you puter.

red con datos propios, para buscar mejores resultados en un proyecto en específico, dando la idea que aparte de los problemas que la imagen entrega, también depende de la elección del OCR que se utiliza.

Tomando en cuenta los documentos revisados se puede evidenciar que en Ecuador no se ha llevado a cabo un proceso adecuado de digitalización de prensa antigua, ya que los documentos existentes son imágenes dentro de un en formato PDF, siendo inutilizable para llevar a cabo un análisis de acontecimientos históricos, por lo cual, en este trabajo de titulación, además de probar las técnicas de tratamiento de imágenes mencionadas en la sección anterior, se va a utilizar Tesseract como motor OCR, debido a que en las diferentes comparativas muestran que es uno de los mejores, además de permitir utilizar redes neuronales para la detección de textos.

### <span id="page-25-0"></span>**3. Proceso de análisis y evaluación de técnicas de tratamiento de imágenes**

En este capítulo se describe el proceso de evaluación de diversas técnicas de tratamiento de imágenes previo a un proceso OCR, con el objetivo de identificar aquellas que contribuyan a mejorar la efectividad del reconocimiento óptico de caracteres y permitan recuperar la mayor cantidad de texto posible de las imágenes de periódicos antiguos.

La Figura [3.1,](#page-25-2) ilustra el proceso usado para realizar la evaluación de las diferentes técnicas de tratamiento de imágenes para procesos OCR. El proceso inicia con la selección de una muestra específica. En una parte del proceso, se realizó la transcripción manual de los periódicos, mientras que en otra parte los documentos PDF se transformaron en imágenes PNG, se aplicaron técnicas de procesamiento de imágenes, posteriormente se aplicó el proceso OCR. Finalmente, se realiza una evaluación en base a la comparación de palabras. A continuación se detalla cada uno de los pasos.

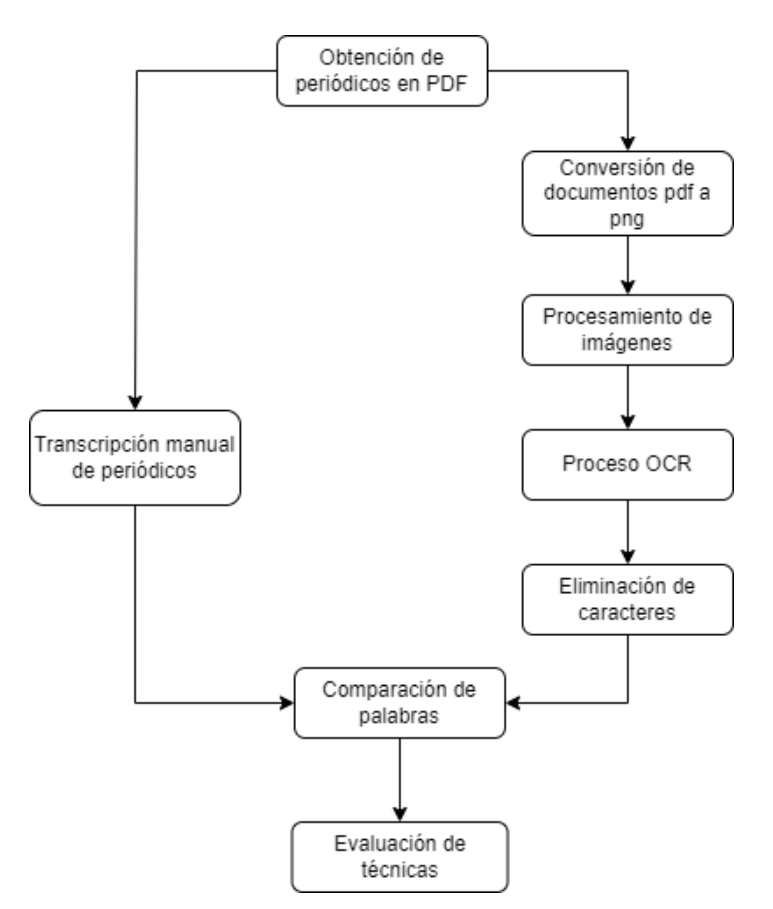

<span id="page-25-2"></span>Figura 3.1: Diagrama de los procesos realizados en el presente estudio

### <span id="page-25-1"></span>**3.1. Obtención de periódicos en PDF**

A continuación, se detalla el proceso mediante el cual se obtuvo la muestra utilizada en este estudio. La muestra seleccionada representa un conjunto significativo de la población, en este caso, los 15679 periódicos antiguos ecuatorianos. Además,

se proporcionarán características relevantes de esta muestra para una mejor comprensión de su composición y representatividad.

#### <span id="page-26-0"></span>**3.1.1. Selección de la muestra**

Al revisar los periódicos denominados Prensa Antigua<sup>[1](#page-61-1)</sup> de la Casa de la Cultura Ecuatoriana, se obtuvieron un total de 15679 periódicos de entre los años 1860 y 1920, los mismos que se tomaron como la población total de este trabajo de titulación. Para establecer la muestra de una población finita basada en la fórmula [3.1,](#page-26-1) presentada en [\[57\]](#page-56-8).

<span id="page-26-1"></span>
$$
n = \frac{Z^2 \cdot N \cdot p \cdot q}{e^2 \left(N - 1\right) + \left(Z^2 \cdot p \cdot q\right)}
$$
\n
$$
(3.1)
$$

En donde:

n: tamaño muestral

Z: nivel de confianza

e: error estimado máximo aceptado

p: probabilidad de éxito

q; probabilidad de fracaso

Se ha fijado un nivel de confianza del 95 % (Z=1.96) con un error de estimación del 5 %, además, la probabilidad de éxito con un valor de 0,5, esta decisión se basa en que no se tiene información previa de la probabilidad de éxito del evento estudiado, por lo tanto, la probabilidad de fracaso es del q=(1-p)=0,5 asumiendo que la probabilidad de éxito es igual a la proporción de fracasos así asegurando que no haya sesgos en la estimación. Con un tamaño poblacional de 15679 periódicos obtenidos de la Casa de la Cultura.

<span id="page-26-2"></span>
$$
n = \frac{1,96^2 \cdot 15679 \cdot 0,5 \cdot 0,5}{0,05^2 \left(15679 - 1\right) + \left(1,96^2 \cdot 0,5 \cdot 0,5\right)} = 375 \tag{3.2}
$$

A pesar de que se obtuvo un total de 375 periódicos como resultado de la ecuación [3.2,](#page-26-2) la muestra consistió en una selección de 50 periódicos en PDF, estos se eligieron minuciosamente para asegurar que se abarcaran todos los tipos de periódicos y se tuviera en cuenta la variedad de ruidos presentes en los documentos seleccionados, con el fin de brindar una comprensión general del conjunto de datos e identificar patrones o tendencias iniciales. Aunque no se procesó la muestra completa de 375 periódicos, los datos analizados proporcionan información relevante y permiten extraer conclusiones significativas dentro de los límites establecidos. La elección de procesar una muestra parcial en lugar de toda la muestra estuvo motivada por las limitaciones de los recursos computacionales disponibles, los cuales no eran suficientes para procesar toda la muestra en el tiempo disponible, además es necesario llevar a cabo la transcripción de los documentos para realizar la evaluación, tal como se explica en la sección [3.2](#page-29-0) y este proceso requiere una considerable inversión de tiempo. Por consiguiente, se decidió procesar una muestra más reducida que pudiera procesarse dentro de los límites de tiempo, de los recursos computacionales y humanos disponibles.

<sup>1</sup>http://repositorio.casadelacultura.gob.ec/handle/34000/1534

#### <span id="page-27-0"></span>**3.1.2. Descripción de la muestra**

Es importante resaltar que se cuenta con 198 páginas de periódicos de los 50 seleccionados. Cada periódico normalmente consta de cuatro páginas, con la excepción de un periódico que tiene solo dos páginas. Cabe indicar que los periódicos analizados presentan una variedad de características, las cuales se describen detalladamente a continuación:

- La estructura común de los periódicos incluye una página principal que contiene un encabezado con el nombre de la editorial, la fecha de publicación y el contenido organizado en columnas.
- Las siguiente páginas, también presentan un encabezado pequeño con el nombre de la editorial, contenido en columnas y un posible pie de página, como se ilustra en la Figura [3.2.](#page-27-1)
- La cantidad de columnas varía dependiendo de la editorial y el tipo de contenido, generalmente oscila entre dos y seis columnas.
- Por lo general, la última página del periódico se destina principalmente a la publicación de anuncios.

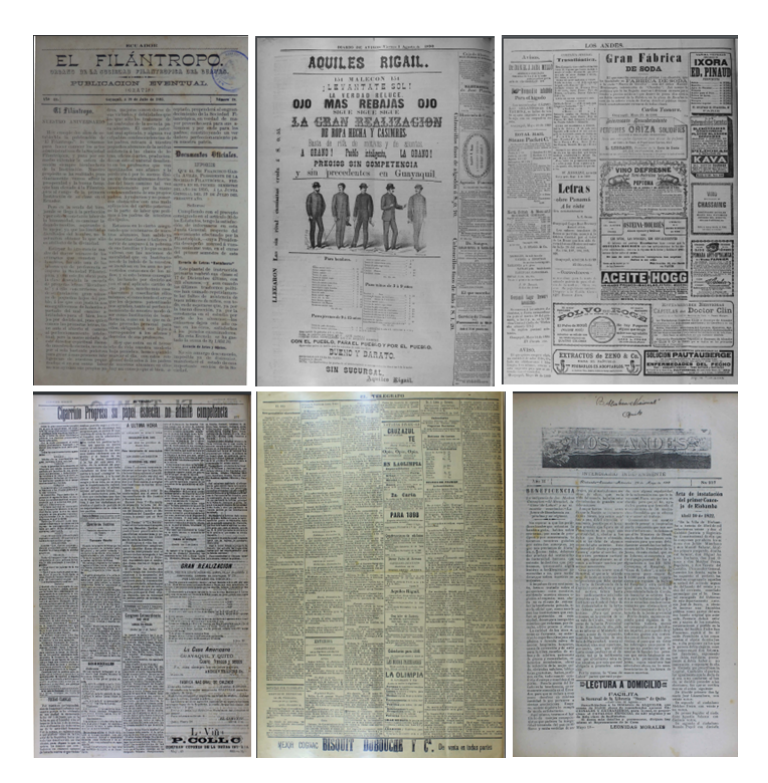

Figura 3.2: Ejemplos de la estructura de distintos periódicos.

<span id="page-27-1"></span>Es importante destacar que algunos periódicos muestran signos de deterioro causado por el paso del tiempo, incluso presentan manchas debido a las condiciones de almacenamiento inadecuado, como la humedad y otros factores, los mismos que se pueden distinguir en color marrón amarillento, mientras que otros presentan traspaso de tinta o letras de otras páginas, además de sellos cada uno de estos casos se pueden observar en la Figura [3.3.](#page-28-0)

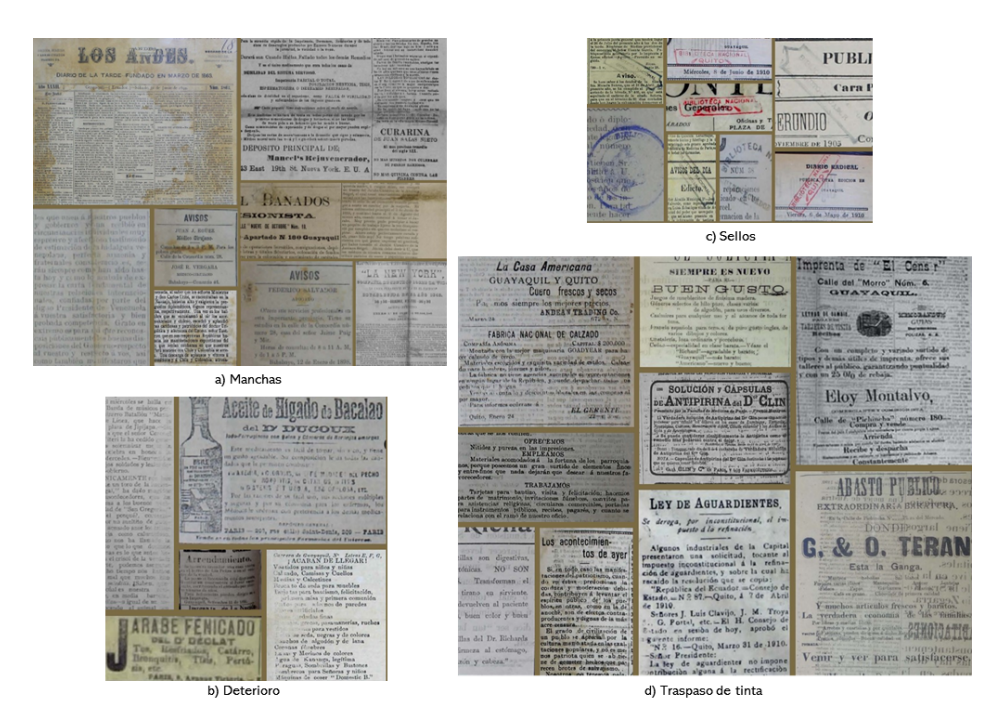

Figura 3.3: Ejemplos de manchas, deterioro, sellos y traspaso de tinta en distintos periódicos.

Además, algunos ejemplares pueden tener páginas arrugadas, lo que puede causar la pérdida de letras o palabras. Los problemas de escaneo, como capturas inexactas o dobleces en el periódico, pueden causar pérdida de información o ruido visual al digitalizar archivos. Asimismo, es común encontrar fragmentos rotos en las muestras, estos ruidos se pueden visualizar en la Figura [3.4.](#page-28-1) Cabe aclarar que hay periódicos que se encuentran en perfectas condiciones.

<span id="page-28-1"></span><span id="page-28-0"></span>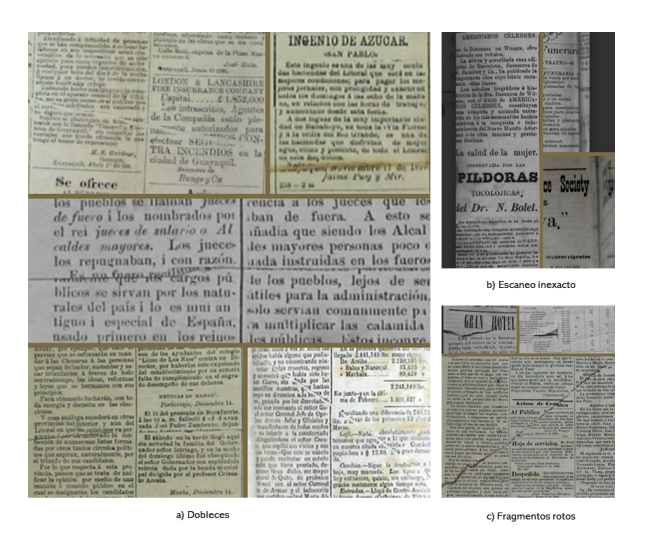

Figura 3.4: Ejemplos de dobleces, escaneo inexacto y fragmentos rotos presentes en distintos periódicos.

#### <span id="page-29-0"></span>**3.2. Transcripción manual de periódicos**

Una vez seleccionada la muestra, es necesario obtener el texto tal y como se encuentra en el periódico, esto para tener un texto con el cual comparar el resultado obtenido con el OCR, para lo cual hay que realizar una transcripción manual de los periódicos, debido a que el ser humano es el único ser capaz de identificar los diferentes textos, inclusive si estos contienen manchas, diferencias de iluminación o algún tipo de ruido que dificulte la lectura.

Debido a que la muestra contiene 50 periódicos, y en total 198 páginas, fue necesario solicitar la colaboración de los alumnos de las materias de Probabilidad y Estadística e Inteligencia Artificial de la carrera de computación de la Universidad de Cuenca, además de gente cercana a los autores. El proceso seguido fue el siguien-te: primero se agregaron en una unidad de Google Drive<sup>[2](#page-61-1)</sup> todos los documentos seleccionados en formato PDF; luego a cada una de las personas que colaboraron, se le asignó un documento almacenado en Drive, y se solicitó que el mismo deba ser transcrito lo más fiel posible al PDF tomando el formato de las columnas como factor determinante, además manteniendo los caracteres de punto, coma y guión medio, esto se debe a que algunos periódicos, debido a su formato particular, utilizan guiones medios para separar las palabras y el resto de caracteres especiales muchas veces aparecen como ruido por ende se ha decidido no tomarlos en cuenta para el transcrito. Además, se conservaron las palabras con faltas de ortografía, errores gramaticales y errores de escritura, es decir, se transcribió tal como se presenta en el texto original. Es posible apreciar un fragmento de la transcripción realizada en la Figura [3.5](#page-29-1)

<span id="page-29-1"></span>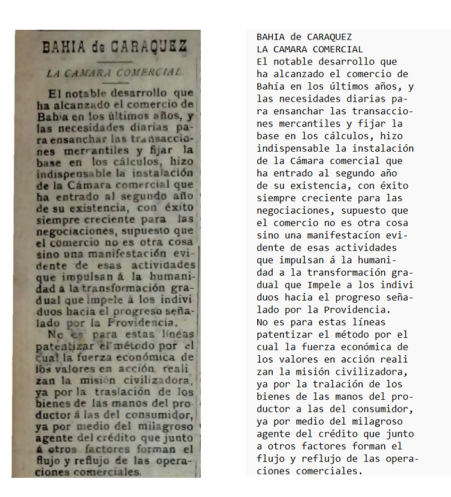

Figura 3.5: Formato de la transcripción manual del periódico.

Los participantes generaron el documento transcrito en archivo TXT, y lo subieron a un espacio en Google Drive para el correcto almacenamiento y posterior análisis, además entregaron el número de palabras que han transcrito, lo cual resulta de vital importancia para llevar el proceso de evaluación. El resultado de la transcripción manual, permite definir una línea base que posteriormente será utilizada en

<sup>2</sup>https://www.google.com/intl/es/drive/

el proceso de evaluación, el documento detallado del experimento se encuentra en el Anexo A.

#### <span id="page-30-0"></span>**3.3. Conversión de documentos PDF a PNG**

Debido a que la mayoría de los formatos de imágenes RGB utilizan ocho bits para cada uno de los canales de color rojo, verde y azul, esto equivale a tres mega bytes de información sin comprimir para una imagen de un millón de píxeles, por lo que para reducir los requisitos de almacenamiento, la mayoría de los formatos de imagen permiten algún tipo de compresión sin perdida o con perdida [\[19\]](#page-53-6). Por lo que se ha seleccionado el formato PNG, debido a que es un formato sin pérdida con un gran conjunto de herramientas de administración de código abierto.

La conversión se realizó mediante código en lenguaje python, en donde primero se identifican todos los archivos PDF, ingresándolos al programa, posteriormente se convierte el archivo PDF en una lista de imágenes, una por cada página, las mismas que son almacenadas en una carpeta generada por cada documento PDF leído,los nombres de dichas imágenes se generan basándose en el nombre del documento PDF inicial con un guión bajo seguido del número de página, como se ilustra en la Figura [3.6](#page-30-2) (para facilitar el proceso cada periódico se nombró con números del 1 al 50). Cada imagen resultante tiene una resolución de 500 píxeles por pulgada (dpi), debido a que se considera relativamente alta y suele ser suficiente para capturar detalles finos y mantener una buena calidad en la imagen resultante.

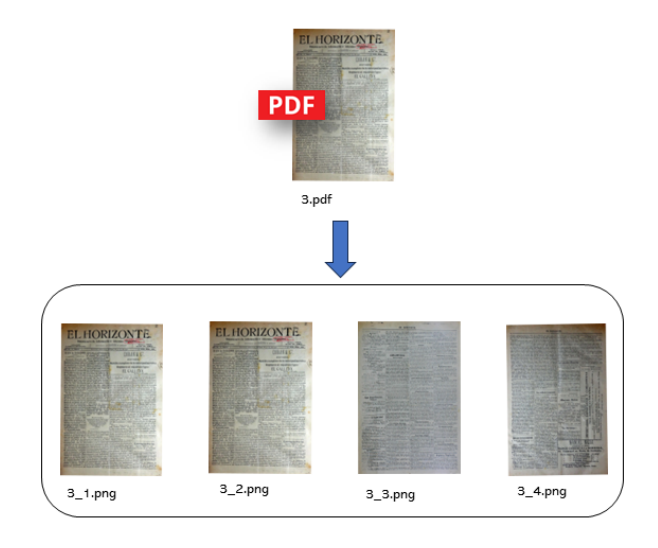

<span id="page-30-2"></span>Figura 3.6: Ejemplificación del paso de formato PDF a PNG.

#### <span id="page-30-1"></span>**3.4. Procesamiento de imágenes**

Luego de haber obtenido las imágenes a partir de los documentos PDF, es necesario evaluar cada una de las técnicas de tratamiento de imágenes, las mismas que han sido divididas en tres grupos: técnicas tradicionales; las de super resolución y segmentación, la división se realizó con el objetivo de poder entender y evaluar de mejor manera las diferentes técnicas, esta división se puede observar en la Figura [3.7,](#page-31-1) donde además se muestran las diferentes combinaciones que se han ido realizando con el fin de obtener una mejor efectividad en los procesos OCR.

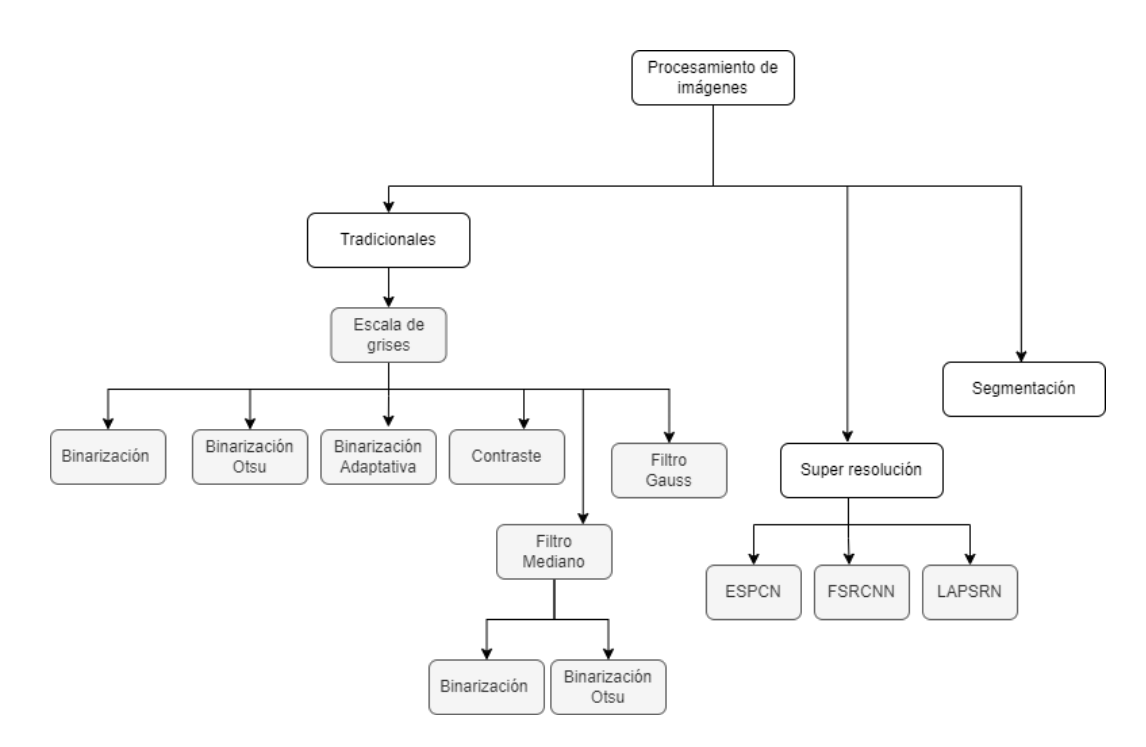

Figura 3.7: Diagrama de las distintas técnicas que se aplicaron a las imágenes

A continuación se explica como se ha aplicado cada una de las técnicas, junto con un ejemplo para ilustrar los cambios que sufre la imagen al someterse a dicho tratamiento, en la Figura [3.8](#page-31-2) se muestra la imagen sin tratar que va a ser tomada como ejemplo.

<span id="page-31-2"></span><span id="page-31-1"></span>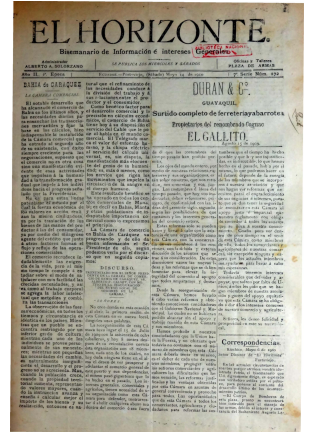

Figura 3.8: Imagen de página de periódico sin tratar a tomar como ejemplo

#### <span id="page-31-0"></span>**3.4.1. Técnicas Tradicionales**

Para generar los códigos de este trabajo, en general, se ha utilizado la librería OpenCv en Python, ya que es una librería de código abierto, capaz de hacer análisis y tratamientos tanto de imágenes como de vídeos, siendo ideal para visión por computador puesto que permite la detección y seguimiento de objetos, además de permitir reconstrucción de imágenes en 3D entre otras[\[58\]](#page-56-9), haciéndola útil para aplicar las diferentes técnicas tradicionales de tratamiento de imágenes.

Es importante mencionar que para aplicar cualquiera de las técnicas que se van a presentar hay que convertir la imagen a escala de grises.

#### **a) Escala de Grises**

En la Figura [3.9](#page-32-0) se puede observar el resultado de la aplicación de la técnica escala de grises.

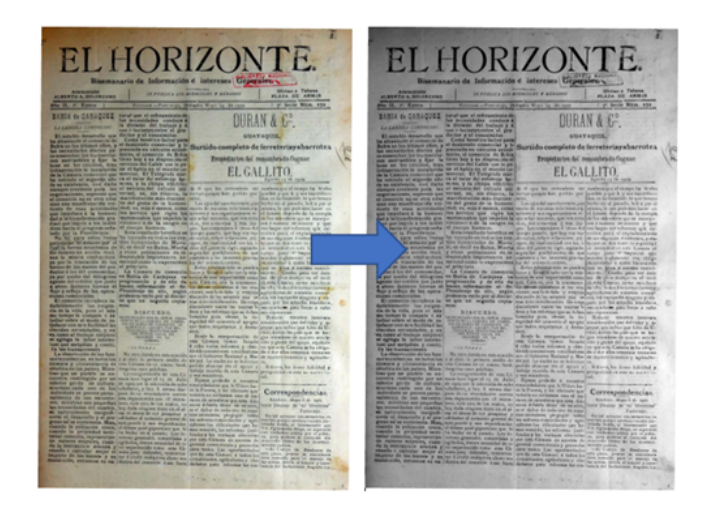

Figura 3.9: Imagen sin tratar e imagen en escala de grises

<span id="page-32-0"></span>Visualmente se logra apreciar el cambio que sufre la imagen, pasando de un tono amarillento a varias tonalidades de gris, siendo más oscuro en zonas donde menos luz contiene la imagen original, ésta técnica es clave para la aplicación de las siguiente técnicas, ya que reciben como entrada un imagen en escala de grises.

#### **b) Binarización Simple**

Para aplicar esta técnica previamente se necesita tener la imagen en escala de grises, por ende se usa la técnica anterior, luego se define un valor de umbral medio recomendado, es decir el valor de 127. Todos y cada uno de los píxeles que tengan ese valor o un valor superior serán blancos, y aquellos que sean inferiores se le aplicará el valor 255 que es el correspondiente al color negro, se evalúa cada píxel para realizar una clasificación entre blancos y negros, formando una imagen completamente en blanco y negro, este proceso se puede observar en la figura [3.10,](#page-33-0) donde se convierte la imagen inicial a escala de grises, y posteriormente se aplica binarización, dando como resultado la tercera imagen.

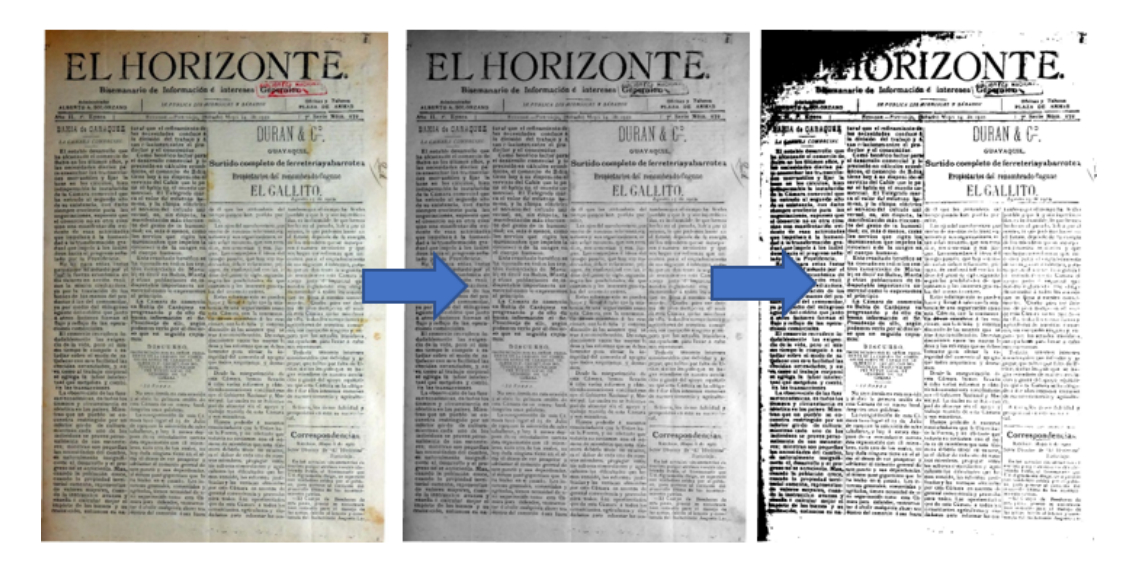

Figura 3.10: Imagen sin tratar, en escala de grises y aplicada binarización simple

<span id="page-33-0"></span>En la Figura [3.10](#page-33-0) se puede observar una imagen completamente en blanco y negro, eliminando por completo los tonos de gris. Esto facilita la legibilidad del documento, pero también muestra manchas mucho más pronunciadas en color negro. Como resultado, se pueden perder secciones de texto en áreas donde existen manchas o donde la imagen es mas oscura.

#### **c) Binarización de Otsu**

Al ser una técnica donde se obtiene el valor de umbral según el análisis del valor de los píxeles aledaños al píxel que se quiere binarizar, no es necesario entregar un valor de umbral fijo, en la Figura [3.11](#page-33-1) se muestra el resultado de aplicar ésta técnica.

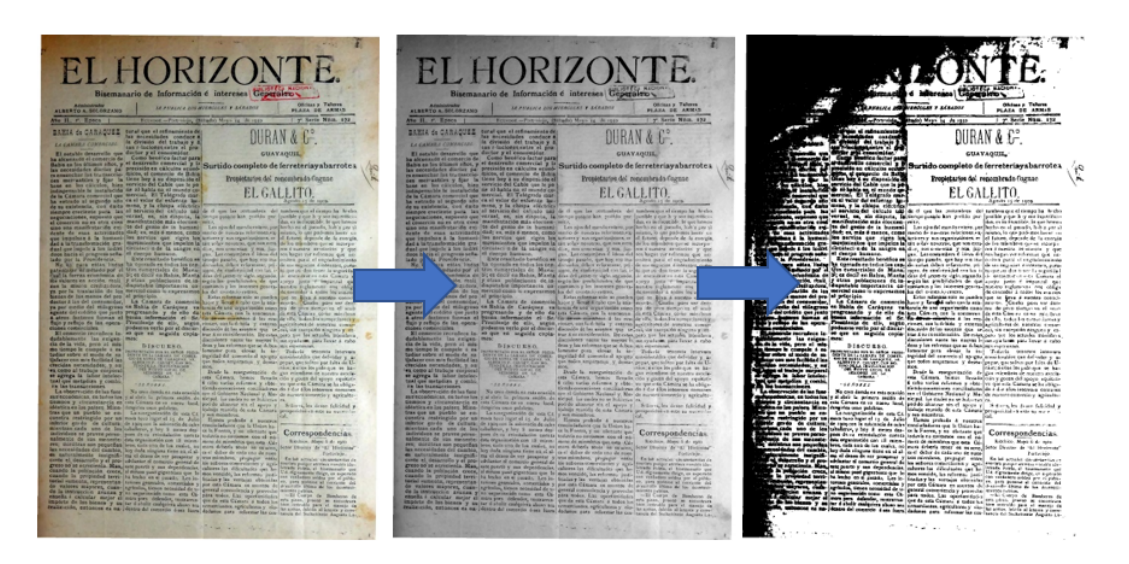

Figura 3.11: Imagen sin tratar, en escala de grises e imagen aplicada binarización de Otsu

<span id="page-33-1"></span>Tal y como se observa en la Figura [3.11](#page-33-1) ,ésta técnica calcula el valor de umbral

en cada parte de la imagen, produciendo manchas bastante pronunciadas, haciendo que se pierda toda la información de la zona más oscura de la imagen.

#### **d) Binarización Adaptativa**

En ésta técnica, al igual que en la anterior, no es necesario entregar un valor de umbral, ya que este es calculado según los valores obtenidos mediante el análisis de todos los píxeles de la imagen en conjunto, lo cual entrega un valor umbral fijo para cada una de las imágenes, en la Figura [3.12](#page-34-0) se muestra el resultado de aplicar ésta técnica.

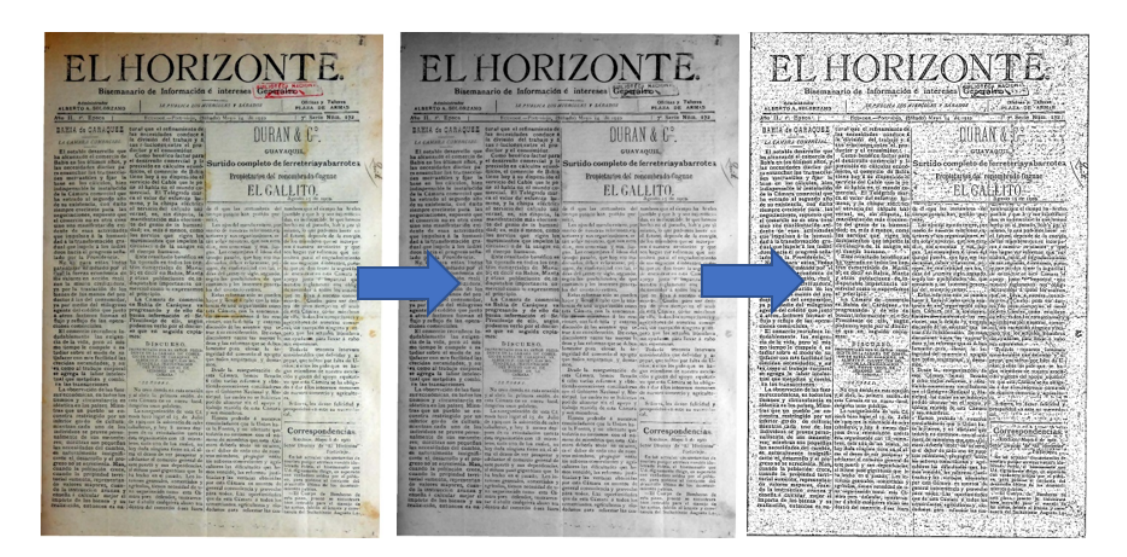

Figura 3.12: Imagen sin tratar, escala de grises e imagen aplicada binarización adaptativa

<span id="page-34-0"></span>Como se observa en la imagen, con este método se genera mucho ruido fuera de los textos, produciendo los puntos en el fondo, pero también se logran distinguir los textos, aunque se vuelve una imagen con el mismo grado de iluminación y de esa forma elimina las manchas grandes que los otros métodos producían.

#### **e) Filtro Mediano**

Con el objetivo de generar una imagen más suave y libre de ruido, se aplica ésta técnica con una apertura o kernel de 5x5 píxeles, es decir que va ha tomar áreas cuadradas alrededor del píxel analizado de 5 píxeles por lado, de donde se obtendrá el promedio y se aplicará al píxel ha ser tratado, dando como resultado la Figura [3.13.](#page-35-0)

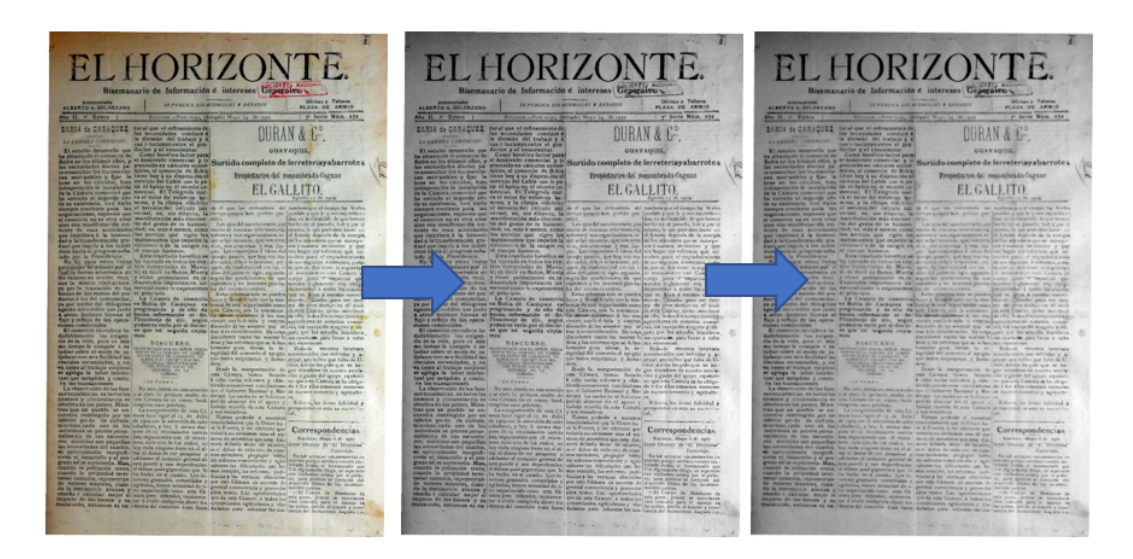

Figura 3.13: Imagen sin tratar, escala de grises e imagen aplicada filtro mediano

<span id="page-35-0"></span>En la Figura [3.13](#page-35-0) se observa una imagen en escala de grises, con textos bastante desenfocados, esto es debido a que la imagen es suavizada, y al calcular el nuevo valor del píxel se toma en cuenta los que están al alrededor del mismo, por ende se producen tonos más uniformes dando un efecto de desenfoque del texto.

#### **Combinación con filtro mediano**

Con el objetivo de hacer que la imagen obtenida con el filtro mediano, se pueda "enfocar", es decir que se pueda distinguir claramente entre el fondo y las letras, se va a aplicar binarización.

#### **i) Filtro Mediano y Binarización Simple**

A la imagen obtenida aplicando el filtro mediano, se le aplica binarización simple, usando las mismas funciones aplicadas anteriormente.

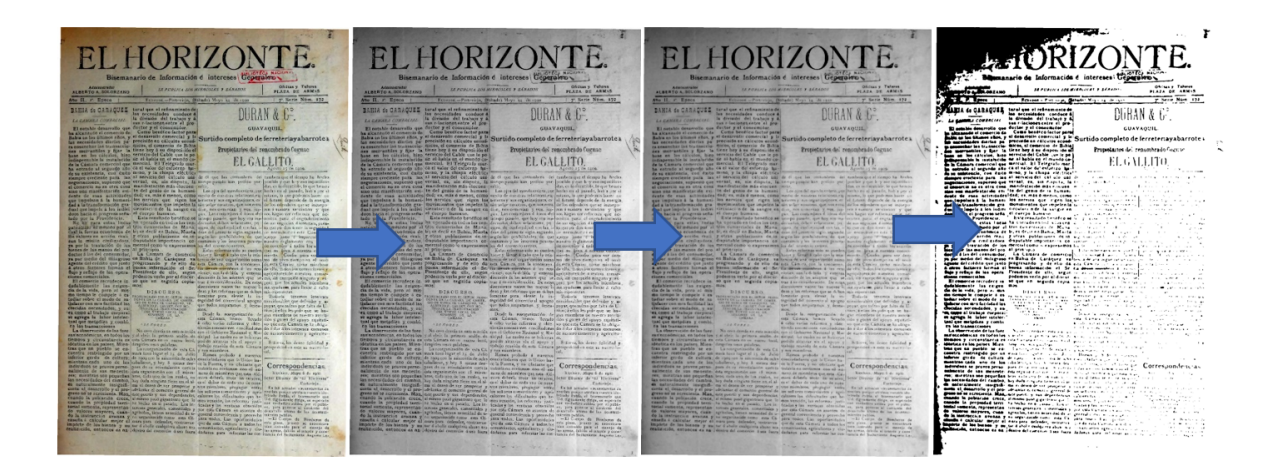

<span id="page-35-1"></span>Figura 3.14: Imagen sin tratar,en escala de grises e imagen aplicada filtro mediano y binarización simple

En la Figura [3.14](#page-35-1) se puede ver como la distinción de luz en la imagen original, sumada a que en el filtro mediano se suavizó la imagen produciendo colores muy similares. En toda la imagen se pierde mucha información, tanto en zonas oscuras (mancha negra), como en zonas claras donde se observa que se ha perdido mucho texto, esto se puede deber a que se sigue utilizando el valor umbral de 127.

#### **ii) Filtro Mediano y Binarización de Otsu**

También se ha aplicado la binarización de Otsu, la cual calcula el valor de umbral automáticamente según la zona de la imagen.

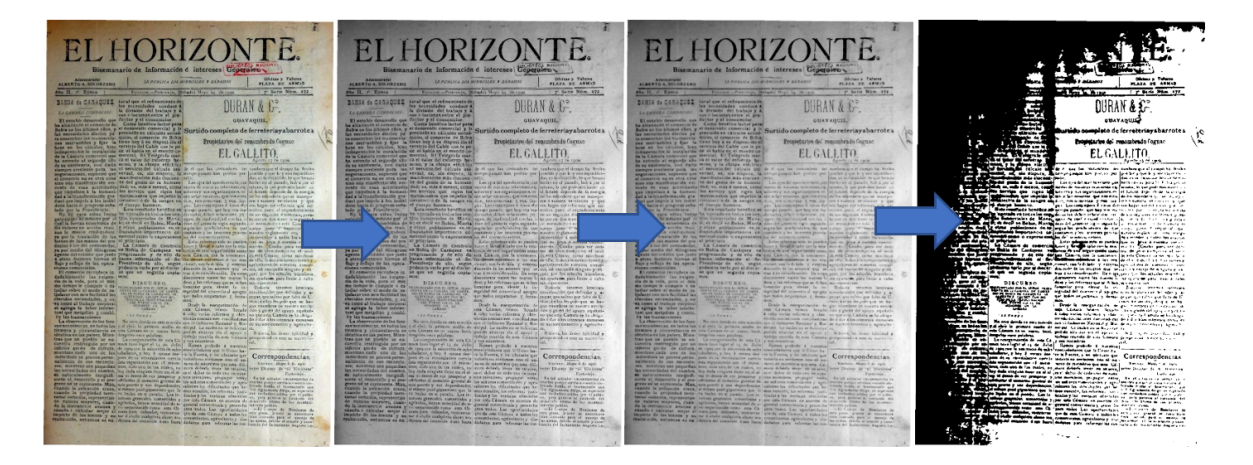

Figura 3.15: Imagen sin tratar e imagen aplicada filtro mediano y binarización de **Otsu** 

> <span id="page-36-0"></span>La imagen de la Figura [3.15](#page-36-0) muestra una gran cantidad de ruido en la zona oscura (mancha negra), y en el resto del documento se observa texto casi ilegible debido a que existe demasiada iluminación, provocando que se pierda gran cantidad de información, por lo cual se puede llegar a deducir que el OCR no tendrá una buena efectividad aplicando ésta técnica

#### **f) Filtro de Gauss**

El filtro de Gauss o filtro Gaussiano al igual que el filtro mediano tienen como objetivo suavizar la imagen, se toma un área de 5x5 alrededor de un píxel, es decir se tomará un cuadrado de 5 píxeles por lado, y se hará el análisis y cálculo, para obtener el nuevo valor por el cual reemplazar el valor del píxel analizado.

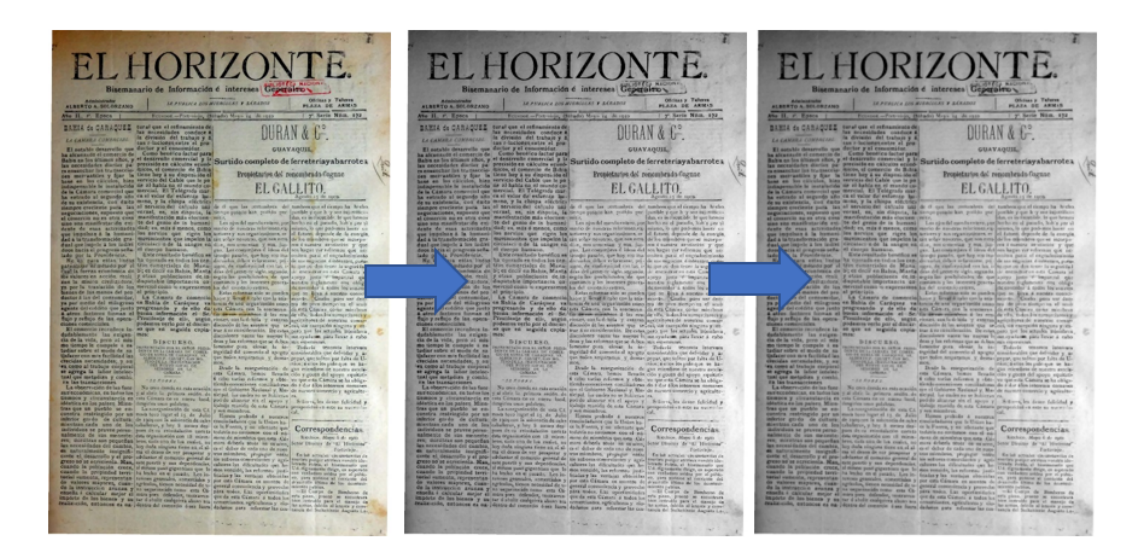

Figura 3.16: Imagen sin tratar, en escala de grises e imagen aplicada filtro de Gauss

<span id="page-37-0"></span>En la Figura [3.16](#page-37-0) se observa una imagen en escala de grises, más suave, es decir sin mucho ruido, además de que el texto es completamente legible, por ende no pierde información de forma visual.

#### **g) Aumento de Contraste**

Para este caso en particular, se utilizó la librería "Python Imaging Library" (PIL) que como su nombre lo dice, es una biblioteca de procesamiento de imágenes, capaz de trabajar con diferentes formatos de imagen vectoriales tales como PNG, JPEG,etc.. Después de leer las imágenes es necesario convertirlas a un formato PIL, para luego mediante una función aumentar el contraste de la misma, aunque cabe mencionar que también se mejoran parámetros como el brillo y la nitidez, para aplicar dicha técnica es necesario entregar un factor de mejora, en este caso 2.0, para tener una mejora significativa en el contraste.

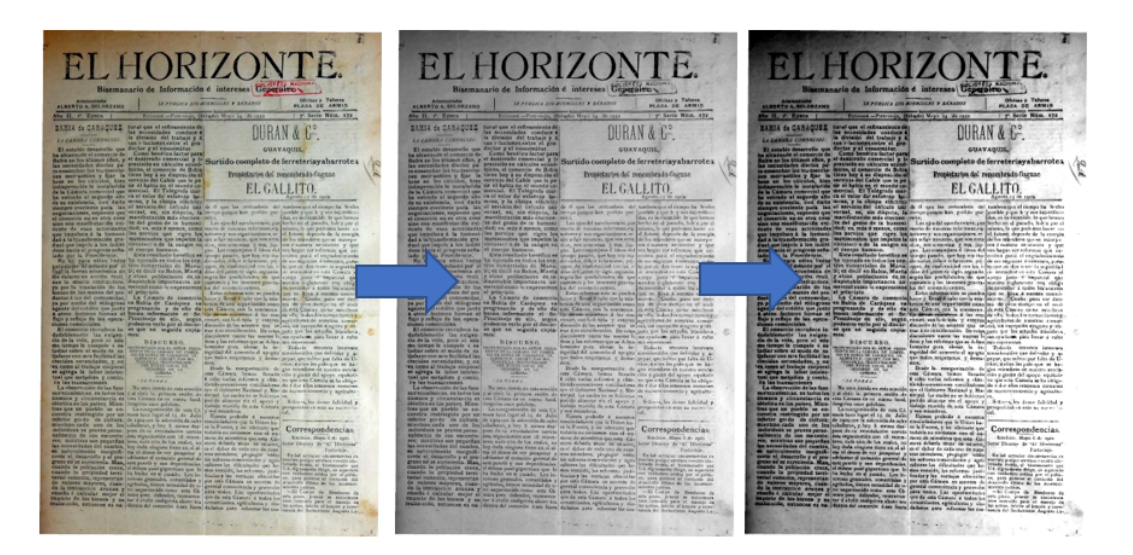

<span id="page-37-1"></span>Figura 3.17: Imagen sin tratar, en escala de grises e imagen aplicada aumento de contraste

Como se observa en la Figura [3.17,](#page-37-1) se obtiene una imagen con un alto contraste, identificando claramente los textos de la imagen, en las áreas oscuras se puede apreciar que el texto es mucho más legible que en las zonas claras, debido al contraste de luz como tal.

#### <span id="page-38-0"></span>**3.4.2. Super resolución**

Para llevar a cabo el proceso de super resolución, se optó por utilizar OpenCV debido a su amplia gama de algoritmos de aprendizaje profundo diseñados para escalar imágenes. En este estudio, en particular, se seleccionó una escala de 4, porque según la investigación de [\[48\]](#page-55-11), ofrece resultados superiores para la aplicación de OCR, aunque con una diferencia mínima en comparación con la escala 2, lo que llevó a la elección de esta escala. Es necesario indicar la ubicación del archivo que del modelo pre-entrenado para la super resolución, en este caso, se utiliza-ron los modelos entrenados en TensorFlow<sup>[3](#page-61-1)</sup> con una escala de [4](#page-61-1)x, como ESPCN<sup>4</sup>, FSRCNN<sup>[5](#page-61-1)</sup> y LAPSRN<sup>[6](#page-61-1)</sup>. Dado el tamaño considerable de las imágenes empleadas en este estudio, se utilizó la biblioteca "patchify" [\[59\]](#page-56-10), esta biblioteca permite dividir las imágenes en fragmentos más pequeños, conocidos como parches, facilitando el procesamiento de cada parche aplicando la super resolución correspondiente. Finalmente, los parches procesados se fusionaron para crear una imagen de salida completa y se guardó en un archivo. Dado que los recursos computacionales eran limitados, este método permitió el procesamiento en bloques más pequeños en lugar de procesar la imagen en su totalidad. Los resultados se pueden apreciar en la Figura [3.18.](#page-38-1)

<span id="page-38-1"></span>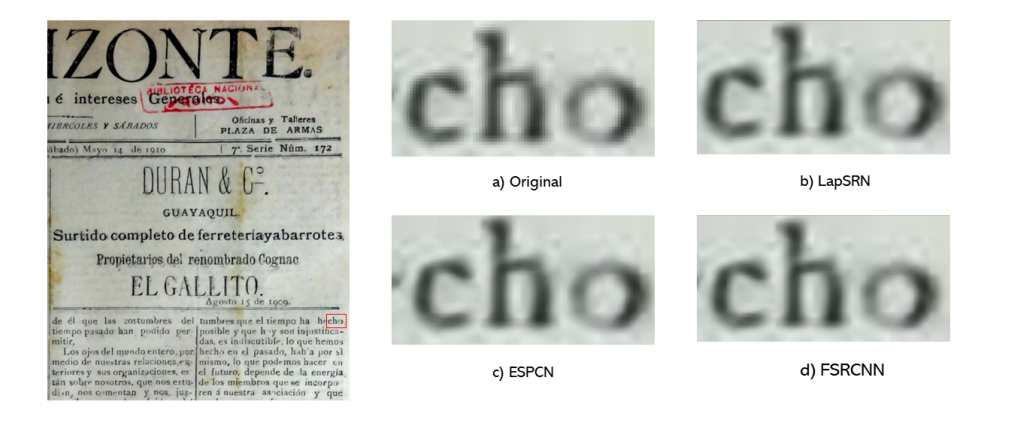

Figura 3.18: Comparación visual de las técnicas de super resolución

A partir de los resultados obtenidos, se puede observar en la Figura [3.18,](#page-38-1) la aplicación de técnicas de super resolución presentan mejores resultados en comparación con la imagen original. Específicamente, se destacan las técnicas FSRCNN Y LAPSRN en términos de mejora en la calidad de la imagen, logrando una resolución superior en comparación con el enfoque original.

<sup>4</sup>https://github.com/fannymonori/TF-ESPCN

<sup>3</sup>https://www.tensorflow.org/?hl=es-419

<sup>5</sup>https://github.com/Saafke/FSRCNN\_Tensorflow

<sup>6</sup>https://github.com/fannymonori/TF-LapSRN

#### <span id="page-39-0"></span>**3.4.3. Segmentación**

Para este paso fue necesario instalar "layout Parser torchvision"<sup>[7](#page-61-1)</sup>. A partir de esto, se determinará la configuración del modelo que se utilizará. En este caso, se empleó la configuración del modelo "NewspaperNavigator" [\[4\]](#page-52-4) que se encuentra en la plataforma en Model Zoo<sup>[8](#page-61-1)</sup>, ya que proporcionan modelos pre-entrenados en diferentes conjuntos de datos. Al analizar con diferentes umbrales de confianza, se evidenció que al aplicar un valor de 0,3 dio mejores resultados para reconocer bloques de texto, al igual que al aplicar escala de grises y filtro mediano.

El paso siguiente implica el reconocimiento de los bloques de texto. En base a cada bloque identificado se genera una nueva imagen, las dimensiones de cada bloque se registran en un arreglo, con el fin de generar una máscara para cada bloque segmentado sobre la imagen original permitiendo obtener la parte no segmentada como una nueva imagen, esto con el objetivo de preservar toda la información. Este proceso se puede observar con más detalle en la Figura [3.19.](#page-39-1)

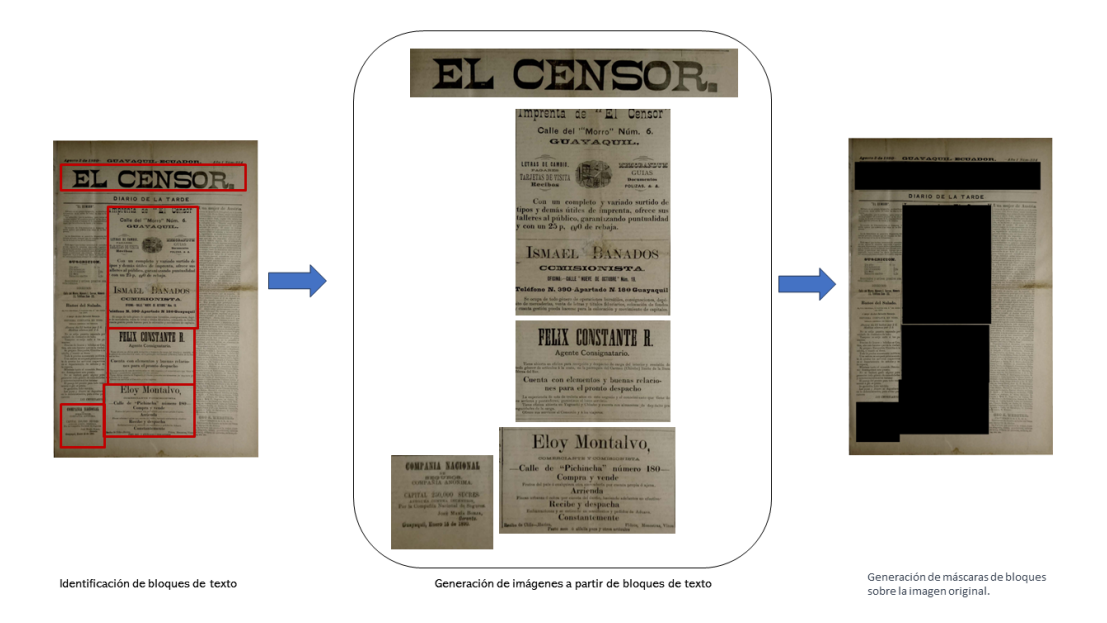

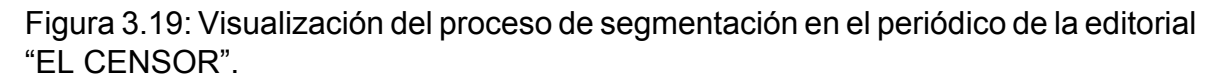

<span id="page-39-1"></span>Es relevante destacar el resultado obtenido a partir del análisis del periódico base [3.8,](#page-31-2) donde se identifica una gran parte de la imagen del periódico como un bloque de texto, lo que resulta en una máscara que cubre casi la totalidad del periódico. Además, se identifica una cuadro de texto que genera una repetición de información en la misma área, como se muestra en la Figura [3.20.](#page-40-1) Estos resultados pueden ser atribuidos a la diversidad de formatos presentes en los periódicos analizados.

<sup>8</sup>https://layout-parser.readthedocs.io/en/latest/notes/modelzoo.html

<sup>7</sup>https://layout-parser.readthedocs.io/en/stable/notes/installation.html

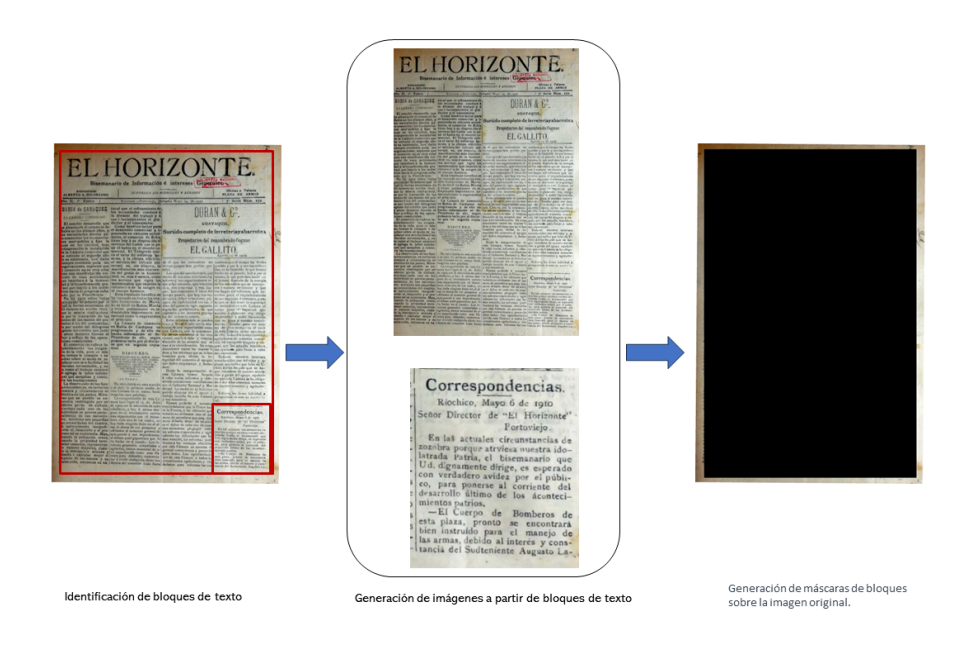

<span id="page-40-1"></span>Figura 3.20: Visualización del proceso de segmentación, cuando reconoce todo como un bloque

#### <span id="page-40-0"></span>**3.5. Proceso OCR**

Se utilizó Tesseract como motor OCR, el cual puede ser utilizado tanto en su modo OCR estándar como en su modo de Redes Neuronales, en este trabajo se realizaron pruebas con ambas modalidades con el objetivo de comparar los resultados obtenidos por cada uno y finalmente destacar las fortalezas y debilidades. Para sacar el máximo provecho a dicho motor, hay que entender y configurar los diferentes parámetros que Tesseract recibe, entre los principales que menciona la página oficial. [\[60\]](#page-57-0)

- Cadena "Config" : permite realizar la configuración del OCR en una sola línea, se usa para definir las rutas de los resultados del modelo pre entrenado, la forma de segmentar y el separador de página.
- Motor OCR (OEM): permite escoger entre 0 para Legacy u OCR Tradicional y 1 para usar Redes Neuronales, si se deja sin parámetro por lo general se va a fijar en el "config", y en caso de tener un enlace a una red utilizará redes, caso contrario utilizará el motor Legacy.
- Idioma: Teseract por defecto utiliza el inglés como idioma, pero entrega la posibilidad de instalar o descargar los diferentes idiomas, para este proyecto se instaló el lenguaje español, cabe mencionar que permite usar varios idiomas a la vez.
- Modo de Segmentación de Página (PSM): es uno de los parámetros más importantes a configurar, debido a que depende de esto como va ha leer el OCR el documento, en total existen 13 formas de segmentar una página, pero la recomendada para imágenes con varias columnas, es el PSM 3.

Al tener los documentos transcritos en documentos TXT, es necesario que el resultado obtenido mediante el OCR también se encuentre en el mismo formato, por lo cual, el proceso OCR deberá entregar como resultado una cadena de texto, el mismo que será almacenado en un archivo en formato TXT.

### <span id="page-41-0"></span>**3.5.1. Tesseract Estándar (OCR1)**

En este modo, Tesseract utiliza algoritmos tradicionales y técnicas de reconocimiento de patrones para llevar a cabo el proceso OCR. La configuración utilizada para este caso fue la siguiente:

- Modo de segmentación de página (psm) : 3 (imágenes con columnas)
- Separador de página: "" (ninguno)
- Idioma: español (spa)
- Tiempo de respuesta: 0 (ilimitado)
- Modo de salida: texto

No se especifica el OEM, debido a que por defecto utiliza OCR de modo predeterminado, cabe recalcar que se hicieron varias pruebas en la configuración, pero la descrita es la que lee mejor el documento en columnas, además de que no da errores en ejecución(ej. exceder el tiempo de respuesta).

#### <span id="page-41-1"></span>**3.5.2. Tesseract con Redes Neuronales (OCR2)**

Para utilizar Tesseract con redes neuronales, es necesario descargar un archivo "traineddata", este archivo es el resultado de un entrenamiento previo de Tesseract y es fundamental para lograr un reconocimiento preciso de palabras y caracteres. En este caso, se descargó el archivo "traineddata" de la versión "best", la cual, de acuerdo a la documentación oficial [\[61\]](#page-57-1) ofrece un mayor número de palabras reconocidas y menos presencia de ruido en los resultados. Sin embargo, es importante tener en cuenta que esta versión puede requerir más tiempo de ejecución, además de la versión "best", existe también la opción de utilizar la versión "fast", que se caracteriza por tener una ejecución más rápida, pero puede presentar más ruido en los textos reconocidos y es posible que no logre reconocer ciertos textos. Es fundamental tener en cuenta que la configuración de Tesseract debe especificar correctamente la ubicación del archivo "traineddata" descargado, para que pueda utilizar los datos de entrenamiento durante el proceso de reconocimiento óptico de caracteres (OCR), en este caso la configuración es la siguiente:

- Modo de segmentación de página (psm) : 3 (imágenes con columnas)
- Separador de página: "" (ninguno)
- Dirección del Tessdata: ubicación del archivo "best tessdata spa" (especificado en el "config")
- Idioma: español (spa)
- Tiempo de respuesta: 0 (ilimitado)
- Modo de salida: texto

#### <span id="page-42-0"></span>**3.6. Eliminación de caracteres**

Teniendo en cuenta que las imágenes estaban en mal estado y no tenían una buena calidad, se decidió realizar una depuración de los caracteres identificados debido a la presencia de ruido y diversas irregularidades que surgieron después de utilizar el proceso de Reconocimiento Óptico de Caracteres (OCR). Por lo que, se priorizó mantener los caracteres más frecuentes en el texto de los periódicos analizados en lugar de aquellos que presentaban agrupaciones o dispersión inapropiada. En consecuencia, se decidió conservar únicamente los caracteres de punto, coma y guión medio, ya que son muy comunes y se encuentran presentes en el contenido textual de varios periódicos.

#### <span id="page-42-1"></span>**3.7. Comparación de palabras**

Debido a que se tiene los documentos transcritos de forma manual en formato TXT, lo cual ha sido tomado como un "archivo ideal al que se quiere llegar" (se asume que no existen errores en la transcripción), además se tiene todos y cada uno de los TXT obtenidos mediante los OCR, es necesario saber que tan efectivo es el OCR cuando se aplica una determinada técnica de tratamiento a una imagen. Para llevar a cabo esta evaluación, es necesario obtener una métrica de efectividad, para lo cual se debe realizar una comparativa de textos y obtener el número de palabras en común entre el texto "ideal" y los resultados obtenidos. Esto se ha realizado de dos maneras, aunque la primera es solo un primer acercamiento, y por ende finalmente no fue tomado como parte de la evaluación.

#### <span id="page-42-2"></span>**3.7.1. Uso de Difflib**

Para llevar a cabo este proceso, se empleó la biblioteca difflib [\[62\]](#page-57-2), la cual se utiliza para la comparación de secuencias. El procedimiento consistió en los siguientes pasos: en primer lugar, se procedió a la lectura del contenido de archivo de transcripción original y el archivo generado mediante unos de los procesos previamente mencionados, esto se realizó con todas las técnicas, incluyendo el resultado del OCR sin aplicar ninguna técnica. A continuación, se usó la función re.findall() junto con expresiones regulares para extraer las palabras presentes en cada uno de los archivos, almacenando los resultados en listas separadas. Seguidamente, se determinaron las palabras comunes entre ambas listas haciendo uso del operador de intersección "&", y se almacenaron en un conjunto. Por último, se contó la cantidad de palabras usuales obtenidas. Este tipo de comparación de palabras es útil en tareas de análisis de texto, especialmente cuando se compara un texto original y su versión generada mediante OCR. Cabe mencionar que después de hacer pruebas, se descartó esta opción, ya que reconoce patrones de texto, mas no compara las palabras como tal, es decir si se busca por ejemplo la palabra "sol" y en el texto aparece la palabra "aerosol", será tomado como acierto, lo cual no es correcto, por ende fue descartado, y se buscó el siguiente método que se describe a continuación.

### <span id="page-42-3"></span>**3.7.2. Comparativa directa**

En este proceso, se tienen dos documentos TXT: uno es el texto transcrito manualmente y el otro es el texto obtenido mediante OCR. El objetivo es determinar cuántas palabras son comunes entre ambos textos para evaluar la efectividad del OCR.

Primero, se lee cada documento y se utiliza la función split de Python para dividir el texto en palabras. Cada palabra se almacena en una lista correspondiente al documento al que pertenece, a continuación, se realiza un recorrido por la lista de palabras del texto obtenido mediante OCR. Para cada palabra, se verifica si está presente en la lista de palabras del texto transcrito. Si la palabra está en la lista transcrita, se agrega a una nueva lista que contiene las palabras comunes entre ambos textos, además, una vez que una palabra de la lista del OCR se ha encontrado en la lista transcrita, se elimina de esa lista. Esto se hace porque una palabra en el texto OCR idealmente solo debería aparecer la misma cantidad de veces que en la lista transcrita, ya que se considera como el texto de referencia sin errores. Una vez que se ha recorrido toda la lista de palabras obtenida mediante OCR y se

han verificado si están presentes en la lista transcrita, se obtiene la longitud de la lista de palabras comunes. Esto da el número de palabras que son iguales en ambos textos lo cual es de vital importancia para evaluar la efectividad del OCR con cada una de las técnicas.

En resumen, se divide cada texto en palabras, se compara si las palabras del texto OCR están presentes en el texto transcrito, se crea la lista de palabras comunes y se calcula la cantidad total de palabras comunes.

#### <span id="page-43-0"></span>**3.8. Evaluación de técnicas**

Como ya se ha mencionado anteriormente, para facilitar el estudio y análisis, se ha dividido las técnicas en tres grupos: Tradicionales, o técnicas que son usadas comúnmente para OCR; las de Segmentación, es decir que de una imagen se obtienen varias imágenes más pequeñas; y finalmente las de super resolución, en las que se aumenta la resolución de la imagen, para que de esa forma puedan textos u objetos ser más reconocibles.

Se mostrará una tabla para cada grupo, que contendrá las diferentes técnicas en la primera fila, en la segunda fila se presentarán los promedios de efectividad del OCR al aplicar cada una de las técnicas en los 50 periódicos, dicho valor se calculará utilizando la fórmula presentada en la ecuació[n1.1,](#page-12-5) lo cual dará un porcentaje de efectividad para cada periódico después de aplicar alguna de las técnicas de tratamiento. Cabe mencionar que las palabras totales son el número de palabras existentes en el documento transcrito, mientras que las palabras incorrectas se calculan restando del total de palabras, las palabras en común obtenidas previamente. En la tercera fila se mostrará un porcentaje que indica si hubo una mejora, representado por un valor positivo, o un empeoramiento, representado por un valor negativo, en comparación con los resultados promedio obtenidos al utilizar el OCR con las imágenes sin ningún tratamiento.

En resumen, dicha tabla contendrá en la primera fila las técnicas probadas, en la segunda fila presentará los promedios de efectividad del OCR al aplicar las técnicas, y en la tercera fila mostrará el porcentaje de mejora o empeoramiento con respecto a un periódico sin tratamiento.

#### <span id="page-43-1"></span>**3.8.1. OCR Estándar (OCR1)**

Los resultados obtenidos por el OCR 1 u OCR estándar, con las distintas técnicas de procesamiento de imágenes sin redes neuronales, y dando como entrada un periódico completo sin tratamiento alguno, de entre los 50 periódicos procesados sin ningún tratamiento, el OCR 1 tiene una efectividad promedio de 50.95 %, recuperando así más de la mitad del texto presente en los periódicos, cabe aclarar que hay periódicos que entregan una efectividad sin tratamiento de hasta el 88.25 %, sin embargo también hay periódicos que tienen efectividad de hasta 17.33 %, entonces los resultados en gran medida dependen del estado de los periódicos, además de como tienen distribuidos los textos, en este caso el periódico que menos efectividad entregó es un periódico de cuatro páginas, con letras pequeñas y borrosas, además de que contienen tablas, gráficos e inclusive fragmentos de texto en distintas orientaciones, mientras que el que entrega 88.25 % es un periódico que únicamente tiene 2 páginas, cada una con 3 columnas, con textos grandes y legibles en su totalidad, la tabla completa de resultados del OCR 1 se puede observar en el Anexo B.

#### <span id="page-44-0"></span>**3.8.1.1. Técnicas Tradicionales**

Evaluando la efectividad del OCR 1 con algunas de las técnicas tradicionales, se tienen los resultados presentes en la Tabla [3.1,](#page-44-2) en donde se destaca que escala de grises mejora hasta en un 1.88 %, con una efectividad promedio de 52.83 % y que la técnica de contraste tiene la misma efectividad promedio que cuando se envía la imagen sin tratamiento previo, además se puede observar que cuando se mezclan filtro mediano con binarización simple baja la efectividad promedio hasta en 43.35 %, teniendo una efectividad solo del 7.59 %, lo cual indica que la combinación de éstas técnicas no ayudan al tratamiento de imágenes en procesos OCR.

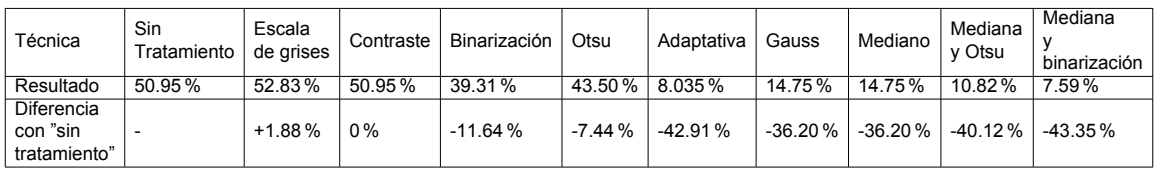

<span id="page-44-2"></span>Tabla 3.1: Comparación entre el resultado obtenido por OCR1 utilizando técnicas tradicionales y el resultado sin procesar la imagen.

### <span id="page-44-1"></span>**3.8.1.2. Super resolución**

En la Tabla [3.2,](#page-45-3) se observan los resultados obtenidos al aplicar las diferentes técnicas de super resolución, las mismas que mejoran la efectividad promedio del OCR 1 con respecto a un periódico sin tratar hasta en un 17.39 %, cabe mencionar que todas las técnicas provocan una mejora bastante significativa en porcentaje de resultados, la mejor es la técnica LAPSRN, con una efectividad promedio de entre los 50 periódicos tomados como prueba de 68.34 %, seguida de la técnica ESPCN con una efectividad promedio de 67.55 %, y finalmente de FSRCNN que entrega una efectividad promedio de 64.93 %, en conclusión se puede decir que todas las técnicas de super resolución aplicadas en este trabajo de titulación ayudan a mejorar los resultados en procesos OCR, con un OCR sin redes neuronales.

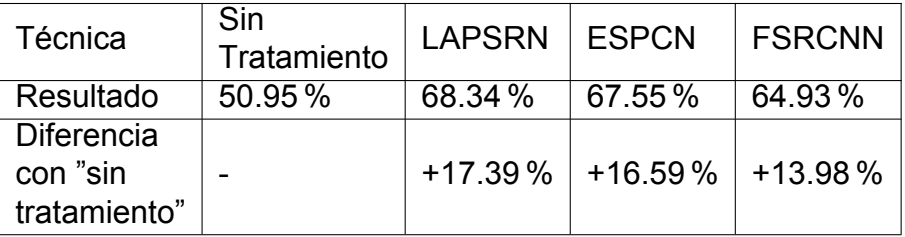

<span id="page-45-3"></span>Tabla 3.2: Comparación entre el resultado obtenido por OCR1 utilizando técnicas de super resolución y el resultado sin procesar la imagen.

#### <span id="page-45-0"></span>**3.8.1.3. Segmentación**

El objetivo de ésta técnica es dividir una página del periódico en imágenes más pequeñas, lo cual facilitará el reconocimiento de texto, pero al ser un primer acercamiento, el algoritmo probado no segmenta toda la imagen, sino solo obtiene algunos fragmentos, aunque ayuda al proceso OCR a tener una mejor efectividad en el reconocimiento de textos, ésta técnica mejora hasta en un 13.84 % a la efectividad que tiene el OCR 1 con un periódico sin tratar, en la Tabla [3.3,](#page-45-4) se puede observar que ésta técnica da un promedio de efectividad de 64.79 %, aunque como se mencionó anteriormente no se puede tomar como resultado definitivo ya que no segmenta correctamente toda la imagen.

<span id="page-45-4"></span>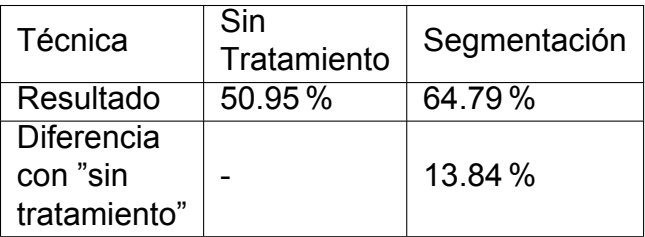

Tabla 3.3: Comparación entre el resultado obtenido por OCR1 utilizando la técnica de segmentación y el resultado sin procesar la imagen.

### <span id="page-45-1"></span>**3.8.2. OCR con redes Neuronales y Tessdata Best (OCR2)**

Se muestran los resultados obtenidos con el OCR 2, aplicando redes neuronales junto con el Tessdata Best.

Este tipo de OCR con redes neuronales, tiene una efectividad promedio de entre los 50 periódicos escogidos sin aplicar ningún tratamiento de 51.06 %, teniendo una efectividad mínima de hasta 15.88 % en un periódico con 4 páginas llenas de texto, imágenes, además de texto borroso, y con orientaciones variadas, y una efectividad máxima de 87.19 % con un periódico de 2 páginas que contienen únicamente texto en 3 columnas, además de que es completamente legible.

#### <span id="page-45-2"></span>**3.8.2.1. Técnicas Tradicionales**

Tomando el OCR 2, junto con algunas técnicas tradicionales, o técnicas usadas para procesos OCR, se obtienen los resultados observados en la Tabla [3.4,](#page-46-2) De los que la única técnica tradicional que mejora la efectividad del OCR 2 con respecto a un periódico sin tratamiento, es la técnica de escala de grises con una efectividad promedio de 53.12 %, mejorando así, hasta un 2.17 % a un periódico que no tenga tratamiento alguno, para este OCR, la peor técnica es la de Binarización Adaptativa, con una efectividad promedio de 8.72 %, empeorando los resultados hasta en un 42.23 %.

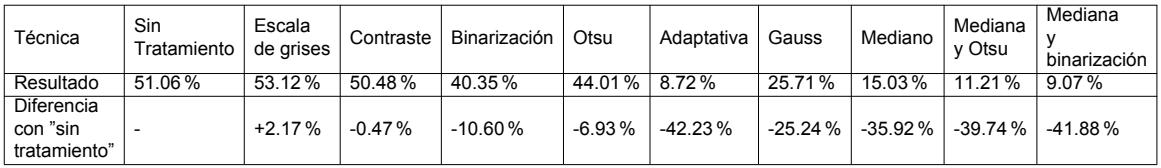

<span id="page-46-2"></span>Tabla 3.4: Comparación entre el resultado obtenido por OCR 2 utilizando técnicas tradicionales y el resultado sin procesar la imagen.

### <span id="page-46-0"></span>**3.8.2.2. Super resolución**

En la tabla [3.5,](#page-46-3) se puede observar los resultados promedio obtenidos con cada una de las técnicas junto con el OCR 2, en el cual se pueden observar los siguientes resultados: la mejor técnica es LAPSRN con 68.34 % de efectividad promedio, mejorando hasta en un 17.18 % al promedio de los periódicos sin tratar, seguido de ESPCN con un 66.72 % de efectividad y por último la técnica FSRCNN con un 65.01 % de efectividad promedio, mejorando hasta en un 13.94 % la efectividad promedio de un periódico sin tratamiento. En conclusión, al igual que en el OCR 1, se puede decir que todas las técnicas de super resolución ayudan a mejorar la efectividad de los procesos OCR con redes neuronales.

<span id="page-46-3"></span>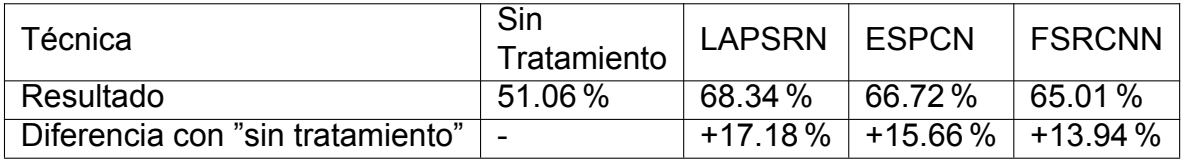

Tabla 3.5: Comparación entre el resultado obtenido por OCR 2 utilizando técnicas de super resolución y el resultado sin procesar la imagen.

#### <span id="page-46-1"></span>**3.8.2.3. Segmentación**

En la Tabla [3.6,](#page-46-4) se muestra el resultado obtenido aplicando la segmentación junto al OCR 2, como se mencionó anteriormente, dicha técnica segmenta la imagen ingresada, pero muchas partes no logra identificar los bloques de texto, por ende dicha técnica está sujeta a mejoras en un futuro, y los resultados no son del todo concluyentes, aunque se puede observar que si presenta una mejora considerable de hasta un 13.56 %, teniendo una efectividad promedio de 64.63 %.

<span id="page-46-4"></span>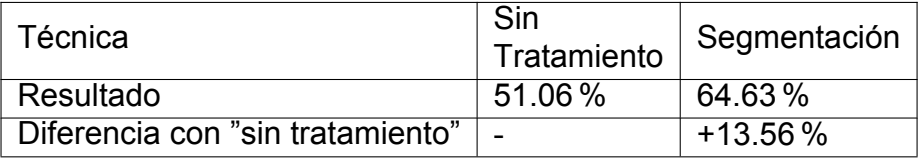

Tabla 3.6: Comparación entre el resultado obtenido por OCR2 utilizando la técnica de segmentación y el resultado sin procesar la imagen.

#### <span id="page-47-0"></span>**3.8.3. Análisis de resultados**

En esta sección se condensa un análisis de los resultados obtenidos en las secciones anteriores, en la columna "Mejora" de la Tabla [3.7](#page-47-1) y la Tabla [3.8](#page-48-2) se encuentran los porcentajes de mejoras con respecto a realizar el OCR sobre una imagen sin ningún tratamiento, el mismo que se obtiene aplicando una diferencia entre los porcentajes de los distintos procesos y el porcentaje de no haber realizado ningún proceso. Se ha destacado con color rojo el porcentaje más alto de mejora, y con color azul el segundo porcentaje más alto.

Como se puede apreciar en la Tabla [3.7,](#page-47-1) el proceso con el mejor resultado de mejora al realizar con el OCR 1 es el de super resolución LAPSRN con un 17,39 % de mejora y el segundo es el de ESPCN con un porcentaje del 16,59 %.

Tras examinar los resultados y analizar los documentos que presentaron porcentajes de similitud más bajos con el texto transcrito (consultar Anexo C), se identificaron ciertos aspectos comunes que influyeron en estos resultados. Dichos documentos exhiben características como texto borroso o con una escasa cantidad de tinta, así como una notable presencia de manchas, incluyendo manchas de gran tamaño, y secciones en las que la tinta se traspasaba de una página a otra.

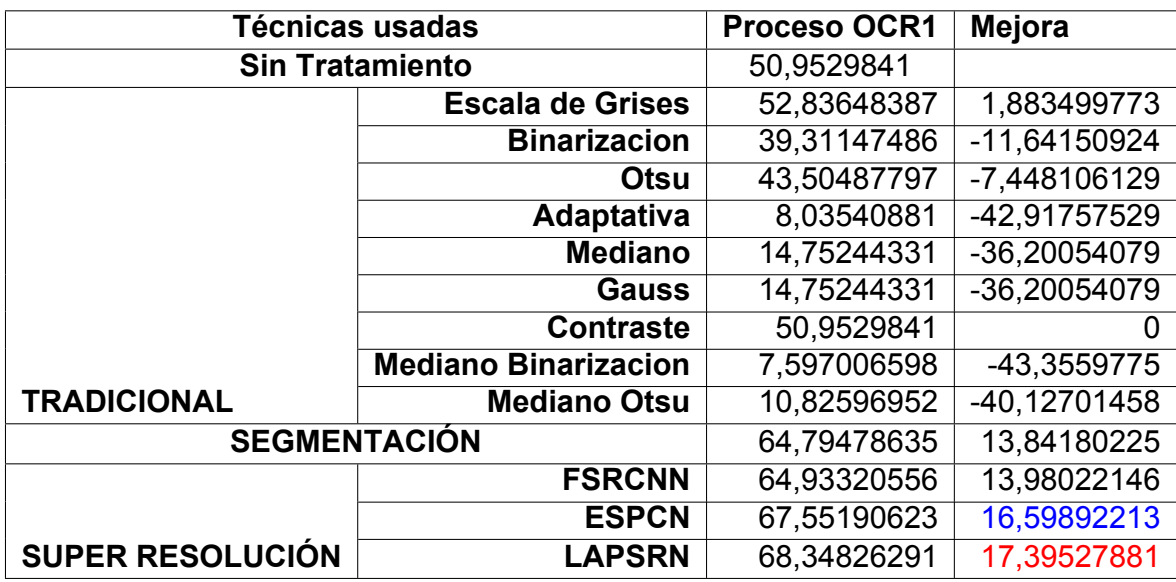

<span id="page-47-1"></span>Tabla 3.7: Comparación entre todos los resultados obtenidos con OCR1

Se evidencia en la Tabla [3.8](#page-48-2) que con el OCR2, el proceso con el mejor porcentaje de mejora es el de super resolución LAPSRN con un 17,29 % de mejora con respecto a un periódico sin tratamiento, seguida por la técnica ESPCN con un porcentaje de mejora del 15,779 %.

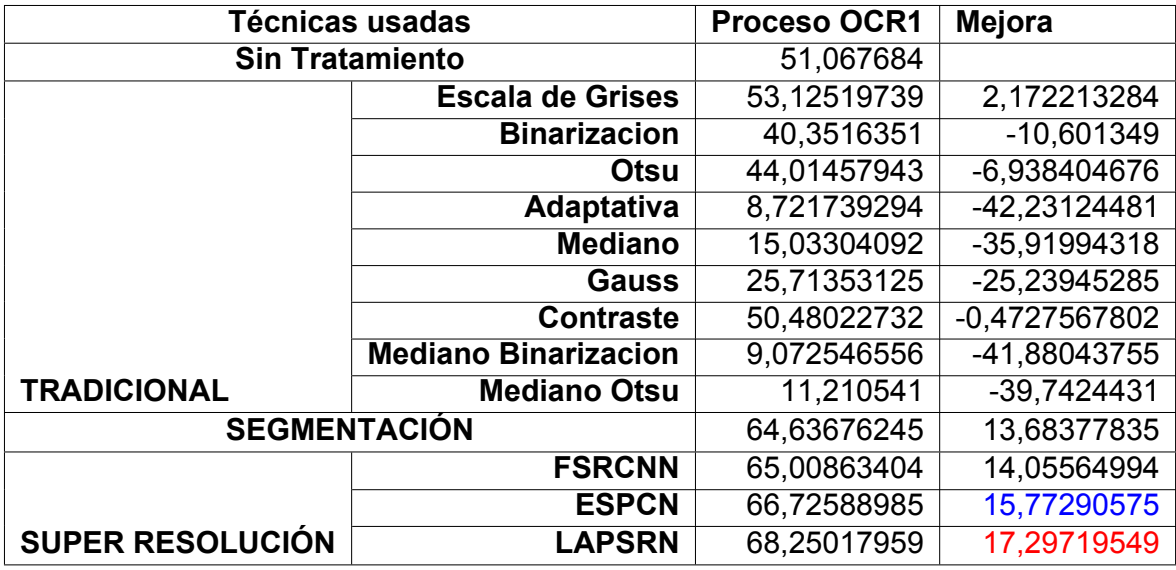

<span id="page-48-2"></span>Tabla 3.8: Comparación entre todos los resultados obtenidos con OCR2

### <span id="page-48-0"></span>**3.8.4. Mejores técnicas y OCR**

En base a lo analizado en las secciones anteriores se puede decir que las mejores técnicas de tratamiento de imágenes para procesos OCR son las de super resolución, en específico la técnica LAPSRN junto con el OCR 1, sin redes neuronales, obteniendo hasta un 68.34 % de efectividad promedio de entre los 50 periódicos seleccionados.

En cuanto al OCR, se puede observar en las Tablas [3.7](#page-47-1) y [3.8,](#page-48-2) que el OCR 2, con imágenes sin tratamiento da un mejor resultado que en el OCR 1, pero al tratar la imagen, hay algunas técnicas que funcionan mejor en el OCR 1, mientras que otras mejoran en el OCR 2, pero los resultados más altos se han obtenido en el OCR 1 junto con la técnica de Super resolución LAPSRN, viéndose así el OCR 2 con la misma técnica superado con un 0.09 %, lo cual no es muy significativo, por ende con ésta muestra y este estudio no se puede decir claramente cuál de los dos OCRs funciona de mejor manera, ya que presentan resultados muy similares en ambos casos.

#### <span id="page-48-1"></span>**3.8.5. Amenazas a la validez de resultados**

Los resultados pueden verse afectados directamente por la muestra seleccionada, al tener la población tan grande y haber seleccionado una muestra tan pequeña, debido al tiempo y recursos que se tuvieron al momento de realizar la investigación, puede que no se hayan tomado todos los casos presentes. También cabe mencionar que las técnicas aplicadas, por lo general, se desarrollaron con la librería OpenCV, pero también las mismas técnicas se pueden aplicar con otras librerías y hasta con otros lenguajes, trabajando de una manera diferente a la imagen ingresada, lo cual podría dar una imagen tratada de forma diferente y entregar mejores o peores resultados a los obtenidos. Además, una de las principales amenazas que podría modificar los resultados de gran manera, sería la eliminación de caracteres especiales, los mismos que representaban ruido en el texto obtenido mediante OCR, en caso de no eliminar dichos caracteres, el texto sería diferente, por ende se podría tener otros resultados.

En este trabajo se realizó una prueba con el fin de obtener otras métricas, en donde se tomaba el número de palabras del texto en crudo, es decir, sin eliminar ningún tipo de caracteres, y ver cuánto porcentaje representaba con respecto al total de palabras del texto transcrito, en muchos casos se daba un porcentaje mayor al 100 %, por ende ésta no podía ser tomada como una métrica válida, esto debido a que por el ruido en las imágenes muchas veces el OCR divide a una palabra, o contiene muchos caracteres especiales, dando un número de palabras mayor que el transcrito. Finalmente, los transcritos, podrían contener errores de codificación, así como falta de letras, palabras mal escritas, o quizá párrafos repetidos o faltantes, lo cual afectaría directamente a los resultados. Esto no se puede validar al 100 %, debido a que hay 50 archivos TXT, con un promedio de 8284 palabras, representando mucho tiempo de revisión y corrección. Aunque se han dado casos de documentos TXT donde no tienen la estructura correcta, o textos duplicados y faltantes que si se han corregido, esto se pudo detectar mediante una inspección rápida, además de que número de palabras reportadas variaba mucho con respecto al número promedio de palabras obtenidas mediante los procesos OCR.

### **4. Conclusiones y Trabajos Futuros**

<span id="page-50-0"></span>En este capítulo se presentan las conclusiones obtenidas a partir de los resultados, además verificar el cumplimiento de los objetivos del proyecto presentados al inicio, así también se muestran los trabajos futuros que podrían ayudar a mejorar los resultados en los procesos OCR.

### <span id="page-50-1"></span>**4.1. Conclusiones**

En este trabajo de titulación se ha logrado revisar, identificar y evaluar las diferentes técnicas utilizadas en el tratamiento de imágenes con procesos OCR, las mismas que son: escala de grises; binarización simple; binarización de Otsu; Binarización Adaptativa; Filtro de Gauss y Filtro Mediano, además de las técnicas de super resolución y la de segmentación, dando como resultados que las mejores técnicas de tratamiento de imágenes para procesos OCR son las de super resolución, en específico la técnica LAPSRN, además de entre las técnicas tradicionales, la mejor fue la técnica de escala de grises, cumpliendo así con los objetivos planteados, además se llega a la conclusión que aplicar las técnicas de segmentación y de super resolución, previo a un proceso OCR ayuda a obtener mejores resultados.

### <span id="page-50-2"></span>**4.2. Trabajos Futuros**

Con el objetivo de mejorar los resultados presentados en este proyecto de titulación, se propone los siguiente trabajos futuros:

- Mejorar el algoritmo de segmentación, de modo que se pueda detectar cada bloque de texto de forma correcta y tome como una nueva imagen. Se recomienda la creación de modelos específicamente para la segmentación de periódicos ecuatorianos, ya que sus diseños difieren de los diseños de periódicos antiguos internacionales.
- Aplicar las técnicas tradicionales en las imágenes obtenidas con las técnicas de segmentación, ya que al tener imágenes más pequeñas permite detectar de mejor manera los textos, además dichas técnicas se pueden aplicar a las imágenes de super resolución.
- Probar combinaciones de técnicas de tal manera que eliminen el ruido, aumenten la resolución y permitan reconocer bloques de textos para realizar la posterior segmentación.
- Es importante también, aplicar algoritmos de similaridad semántica y sintáctica, para de esa forma poder evaluar si los textos tienen sentido Y si realmente coinciden con el periódico original.
- También sería importante realizar un proceso de corrección de los textos obtenidos mediante OCR, lo cual ayudaría a facilitar la lectura y análisis de los mismos.
- Se sugiere llevar a cabo pruebas con diferentes escalas de modelos preentrenados de super resolución disponibles. Debido a las limitaciones en los

recursos disponibles, esta exploración no pudo ser realizada en el presente estudio.

Finalmente se recomienda entrenar Tesseract con los periódicos antiguos ecuatorianos, con el objetivo de generar un tessdata propio y obtener mejores resultados.

### **Referencias**

- <span id="page-52-1"></span><span id="page-52-0"></span>[1] C. Dong, C. C. Loy, y X. Tang, "Accelerating the super-resolution convolutional neural network," 2016.
- <span id="page-52-2"></span>[2] W. Shi, J. Caballero, F. Huszár, J. Totz, A. P. Aitken, R. Bishop, D. Rueckert, y Z. Wang, "Real-time single image and video super-resolution using an efficient sub-pixel convolutional neural network," 2016.
- <span id="page-52-3"></span>[3] W.-S. Lai, J.-B. Huang, N. Ahuja, y M.-H. Yang, "Fast and accurate image superresolution with deep laplacian pyramid networks," 2018.
- <span id="page-52-4"></span>[4] B. C. G. Lee, J. Mears, E. Jakeway, M. Ferriter, C. Adams, N. Yarasavage, D. Thomas, K. Zwaard, y D. S. Weld. (2020) The newspaper navigator dataset: Extracting and analyzing visual content from 16 million historic newspaper pages in chronicling america.
- <span id="page-52-5"></span>[5] H. Wijfjes, "Digital humanities and media history: A challenge for historical newspaper research," *Tijdschrift voor Mediageschiedenis*, vol. 20, num. 1, p. 4, 2017.
- <span id="page-52-6"></span>[6] C. Neudecker y A. Antonacopoulos, "Making europe's historical newspapers searchable," in *2016 12th IAPR Workshop on Document Analysis Systems (DAS)*, pp. 405–410.
- <span id="page-52-7"></span>[7] M. Florensa Flix y A. Rossell Badia, "Digitalizar para no restaurar o restaurar para poder digitalizar," accepted: 2019-07-08T11:26:57Z. [En línea]. Disponible: <https://diposit.ub.edu/dspace/handle/2445/136663>
- <span id="page-52-8"></span>[8] L. M. Vilches-Blázquez, D. Comesaña, y L. d. J. Arrieta Moreno, "Construcción de una red de ontologías sobre eventos meteorológicos a partir de periódicos históricos," *Transinformação*, vol. 32, p. e180077, 2020. [En línea]. Disponible: <https://www.scielo.br/j/tinf/a/NFQC4DMHGP5BDxK7dcqZRnk/?lang=es>
- <span id="page-52-9"></span>[9] S. S. Ballesteros Estrada, G. Morales Romero, y P. A. Cedillo Pérez. (2012) Los problemas de identificación de caracteres OCR para la recuperación de texto en el libro antiguo: un análisis de caso en el fondo antiguo de la biblioteca central, UNAM | biblioteca universitaria. [En línea]. Disponible: <https://bibliotecauniversitaria.dgb.unam.mx/rbu/article/view/39>
- <span id="page-52-10"></span>[10] D. V. Gómez Trejos y A. Guerrero Guzmán, "Estudio y Análisis de Técnicas para Procesamiento Digital de Imágenes," 2016.
- <span id="page-52-11"></span>[11] D. Comesaña y L. M. Vilches Blazquez, "Un estudio de la prensa latinoamericana entre los siglos XIX y XX con un enfoque en eventos meteorológicos," num. 156, pp. 29–59, 2019, publisher: Instituto Panamericano de Geografía e Historia Section: Revista de Historia de América. [En línea]. Disponible: <https://dialnet.unirioja.es/servlet/articulo?codigo=7985716>
- <span id="page-52-12"></span>[12] C. Wohlin, P. Runeson, M. Höst, M. C. Ohlsson, B. Regnell, y A. Wesslén, *Experimentation in Software Engineering*. Springer, 2012. [En línea]. Disponible: <http://link.springer.com/10.1007/978-3-642-29044-2>
- <span id="page-53-0"></span>[13] L. Olson y V. Berry, "The code4lib journal – digitization decisions: Comparing OCR software for librarian and archivist use," 2021-09-22. [En línea]. Disponible: <https://journal.code4lib.org/articles/16132>
- <span id="page-53-1"></span>[14] J. C. Ponce Gallegos, A. Torres Soto, F. S. Quezada Aguilera, A. Silva Sprock, E. U. Martínez Flor, A. Casali, E. Scheihing, Y. J. Túpac Valdivia, M. D. Torres Soto, F. J. Ornelas Zapata, J. A. Hernández, C. Zavala, N. Vakhnia, y O. Pedreño, *Inteligencia Artificial*. Iniciativa Latinoamericana de Libros de Texto Abiertos (LATIn), 2014, accepted: 2020-03-01T18:09:56Z. [En línea]. Disponible: <http://rephip.unr.edu.ar/xmlui/handle/2133/17686>
- <span id="page-53-2"></span>[15] J. D. Kelleher, B. M. Namee, y A. D'Arcy, *Fundamentals of Machine Learning for Predictive Data Analytics: Algorithms, Worked Examples, and Case Studies*, 2015-07-24.
- <span id="page-53-3"></span>[16] N. Budoma, *Fundamentals of Deep Learning*, 2017-06.
- <span id="page-53-4"></span>[17] M. Vakalopoulou, S. Christodoulidis, N. Burgos, O. Colliot, y V. Lepetit, "Deep learning: basics and convolutional neural networks (CNN)," 2023. [En línea]. Disponible: <https://hal.science/hal-03957224>
- <span id="page-53-5"></span>[18] A. Krizhevsky, I. Sutskever, y G. E. Hinton, "Imagenet classification with deep convolutional neural networks," in *Advances in Neural Information Processing Systems*, F. Pereira, C. Burges, L. Bottou, y K. Weinberger, Eds., vol. 25. Curran Associates, Inc., 2012. [En línea]. Disponible: [https://proceedings.neurips.cc/paper\\_files/paper/2012/file/](https://proceedings.neurips.cc/paper_files/paper/2012/file/c399862d3b9d6b76c8436e924a68c45b-Paper.pdf) [c399862d3b9d6b76c8436e924a68c45b-Paper.pdf](https://proceedings.neurips.cc/paper_files/paper/2012/file/c399862d3b9d6b76c8436e924a68c45b-Paper.pdf)
- <span id="page-53-6"></span>[19] S. Marschner y P. Shirley, "Fundamentals of computer graphics," 2015.
- <span id="page-53-7"></span>[20] I. Young, J. Gerbrands, L. Van Vliet, C.-d. Bibliotheek, D. Haag, Y. Theodore, G. Jacob, V. Vliet, y L. Jozef, "Fundamentals of image processing," 07 2004.
- <span id="page-53-8"></span>[21] A. Singh, K. Bacchuwar, y A. Bhasin, "A Survey of OCR Applications," *International Journal of Machine Learning and Computing*, pp. 314–318, 2012. [En línea]. Disponible: <http://www.ijmlc.org/show-31-230-1.html>
- <span id="page-53-9"></span>[22] "Tesseract OCR," May 2023, original-date: 2014-08-12T18:04:59Z. [En línea]. Disponible: <https://github.com/tesseract-ocr/tesseract>
- <span id="page-53-10"></span>[23] A. M. Mañas, *Capítulo 8 Métodos basados en Deep Learning | Notas sobre pronóstico del flujo de tráfico en la ciudad de Madrid*, Jun. 2019. [En línea]. Disponible: [https://bookdown.org/amanas/traficomadrid/m%C3%](https://bookdown.org/amanas/traficomadrid/m%C3%A9todos-basados-en-deep-learning.html) [A9todos-basados-en-deep-learning.html](https://bookdown.org/amanas/traficomadrid/m%C3%A9todos-basados-en-deep-learning.html)
- <span id="page-53-11"></span>[24] J. Madrid, "Escala de grises," 2018. [En línea]. Disponible: [http://glosario.ldr.](http://glosario.ldr.webs.upv.es/postout/3716/escala-de-grises) [webs.upv.es/postout/3716/escala-de-grises](http://glosario.ldr.webs.upv.es/postout/3716/escala-de-grises)
- <span id="page-53-12"></span>[25] J. A. Cortes Osorio, W. A. Urueña, y J. A. Mendoza Vargas, "Técnicas alternativas para la conversión de imágenes a color a escala de grises en el tratamiento digital de imágenes," *Scientia et Technica*, vol. 1, num. 47,

pp. 207–212, 2011, publisher: Universidad Tecnológica de Pereira Section: Scientia et Technica. [En línea]. Disponible: [https://dialnet.unirioja.es/servlet/](https://dialnet.unirioja.es/servlet/articulo?codigo=4526322) [articulo?codigo=4526322](https://dialnet.unirioja.es/servlet/articulo?codigo=4526322)

- <span id="page-54-0"></span>[26] C. R. Zúñiga, "Maestro en Ciencias en Ingeniería Eléctrica," Ago. 2021.
- <span id="page-54-1"></span>[27] E. Molina, J. Diaz, H. Hidalgo-Silva, y E. Chávez, "Algoritmos de Binarización Robusta de Imágenes con Iluminación No Uniforme," *Revista Iberoamericana de Automática e Informática industrial*, vol. 15, num. 3, p. 252, Jun. 2018. [En línea]. Disponible: <https://polipapers.upv.es/index.php/RIAI/article/view/8847>
- <span id="page-54-2"></span>[28] R. Ochoa-Montiel, C. Sánchez-López, V. H. Carbajal-Gómez, y E. Juárez-Guerra, "Segmentation of Microscopic Images with NSGA-II," *Computación y Sistemas*, vol. 22, num. 2, Jul. 2018. [En línea]. Disponible: [http:](http://www.cys.cic.ipn.mx/ojs/index.php/CyS/article/view/2944) [//www.cys.cic.ipn.mx/ojs/index.php/CyS/article/view/2944](http://www.cys.cic.ipn.mx/ojs/index.php/CyS/article/view/2944)
- <span id="page-54-3"></span>[29] W. A. Mustafa y M. M. M. Abdul Kader, "Binarization of Document Images: A Comprehensive Review," *Journal of Physics: Conference Series*, vol. 1019, p. 012023, Jun. 2018. [En línea]. Disponible: [https://iopscience.iop.org/article/10.](https://iopscience.iop.org/article/10.1088/1742-6596/1019/1/012023) [1088/1742-6596/1019/1/012023](https://iopscience.iop.org/article/10.1088/1742-6596/1019/1/012023)
- <span id="page-54-4"></span>[30] J. Uriarte Barragán, "Enhanced Local Adaptative Binarization," 2021, accepted: 2021-07-21T11:30:45Z. [En línea]. Disponible: [https://academica-e.unavarra.](https://academica-e.unavarra.es/xmlui/handle/2454/40239) [es/xmlui/handle/2454/40239](https://academica-e.unavarra.es/xmlui/handle/2454/40239)
- <span id="page-54-5"></span>[31] A. Peña-Peñate, L. G. S. Rojas, y R. A. Núñez, "Módulo de filtrado y segmentación de imágenes médicas digitales para el proyecto Vismedic," vol. 10, num. 1, 2016.
- <span id="page-54-6"></span>[32] J. F. Valencia-Murillo, D. A. Poveda-Sendales, y D. F. Valencia-Vargas, "Evaluación del impacto del preprocesamiento de imágenes en la segmentación del iris," *TecnoLógicas*, vol. 17, num. 33, pp. 31–41, Jul. 2014, publisher: Instituto Tecnológico Metropolitano - ITM. [En línea]. Disponible: [http://www.scielo.org.co/scielo.php?script=sci\\_abstract&pid=](http://www.scielo.org.co/scielo.php?script=sci_abstract&pid=S0123-77992014000200004&lng=en&nrm=iso&tlng=es) [S0123-77992014000200004&lng=en&nrm=iso&tlng=es](http://www.scielo.org.co/scielo.php?script=sci_abstract&pid=S0123-77992014000200004&lng=en&nrm=iso&tlng=es)
- <span id="page-54-7"></span>[33] R. C. Gonzalez y R. E. Woods, *Digital image processing*. New York, NY: Pearson, 2018.
- <span id="page-54-8"></span>[34] J. C. M. Román, "MEJORA DE CONTRASTE UTILIZANDO MORFOLOGÍA MATEMÁTICA MULTIESCALA PARA IMÁGENES EN ESCALA DE GRISES E IMÁGENES EN COLOR," Ago. 2017.
- <span id="page-54-9"></span>[35] K. Nasrollahi y T. B. Moeslund, "Super-resolution: a comprehensive survey," vol. 25, num. 6, pp. 1423–1468, 2014-08-01. [En línea]. Disponible: <https://doi.org/10.1007/s00138-014-0623-4>
- <span id="page-54-10"></span>[36] C. Dong, C. C. Loy, K. He, y X. Tang, "Image super-resolution using deep convolutional networks," 2015-07-31. [En línea]. Disponible: [http:](http://arxiv.org/abs/1501.00092) [//arxiv.org/abs/1501.00092](http://arxiv.org/abs/1501.00092)
- <span id="page-55-0"></span>[37] J. Martínek, L. Lenc, y P. Král, "Building an efficient OCR system for historical documents with little training data," vol. 32, num. 23, pp. 17 209–17 227, 2020- 12-01. [En línea]. Disponible: <https://doi.org/10.1007/s00521-020-04910-x>
- <span id="page-55-1"></span>[38] M. Ramanan, A. Ramanan, y E. Charles, "A preprocessing method for printed tamil documents: Skew correction and textual classification," in *2015 IEEE Seventh International Conference on Intelligent Computing and Information Systems (ICICIS)*, pp. 495–500.
- <span id="page-55-2"></span>[39] "Layout-parser/layout-parser," original-date: 2020-06-10T20:22:54Z. [En línea]. Disponible: <https://github.com/Layout-Parser/layout-parser>
- <span id="page-55-3"></span>[40] L. Rey Vega y H. Rey, "Wiener filtering," in *A Rapid Introduction to Adaptive Filtering*, ser. SpringerBriefs in Electrical and Computer Engineering, L. R. Vega y H. Rey, Eds. Springer, 2013, pp. 7–17. [En línea]. Disponible: [https://doi.org/10.1007/978-3-642-30299-2\\_2](https://doi.org/10.1007/978-3-642-30299-2_2)
- <span id="page-55-4"></span>[41] N. Priyadharshini y V. Ms, "Document segmentation and region classification using multilayer perceptron," 2013.
- <span id="page-55-5"></span>[42] W. Menke, "Chapter 11 - continuous inverse theory and tomography," in *Geophysical Data Analysis (Fourth Edition)*, fourth edition ed., W. Menke, Ed. Academic Press, 2018, pp. 223–248. [En línea]. Disponible: [https:](https://www.sciencedirect.com/science/article/pii/B9780128135556000113) [//www.sciencedirect.com/science/article/pii/B9780128135556000113](https://www.sciencedirect.com/science/article/pii/B9780128135556000113)
- <span id="page-55-6"></span>[43] Z. Z. Aung y C. M. M. Maung, "Myanmar optical character recognition using block definition and featured approach," in *2017 3rd International Conference on Science in Information Technology (ICSITech)*, pp. 313–318.
- <span id="page-55-7"></span>[44] Y. L. Khomba Khuman, H. Mamata Devi, T. Romen Singh, y N. Ajith Singh, "Graphics separation system for printed document images," in *2020 International Conference on Computer Communication and Informatics (ICCCI)*, pp. 1–4, ISSN: 2329-7190.
- <span id="page-55-8"></span>[45] R. Mittal y A. Garg, "Text extraction using OCR: A systematic review," in *2020 Second International Conference on Inventive Research in Computing Applications (ICIRCA)*, pp. 357–362.
- <span id="page-55-9"></span>[46] N. Otsu, "A threshold selection method from gray-level histograms," vol. 9, num. 1, pp. 62–66, 1979-01, conference Name: IEEE Transactions on Systems, Man, and Cybernetics.
- <span id="page-55-10"></span>[47] O. Ronneberger, P. Fischer, y T. Brox, "U-net: Convolutional networks for biomedical image segmentation," in *Medical Image Computing and Computer-Assisted Intervention – MICCAI 2015*, ser. Lecture Notes in Computer Science, N. Navab, J. Hornegger, W. M. Wells, y A. F. Frangi, Eds. Springer International Publishing, pp. 234–241.
- <span id="page-55-11"></span>[48] R. Wongso, F. A. Luwinda, y Williem, "Evaluation of deep super resolution methods for textual images," vol. 135, pp. 331–337, 2018-01- 01. [En línea]. Disponible: [https://www.sciencedirect.com/science/article/pii/](https://www.sciencedirect.com/science/article/pii/S1877050918314704) [S1877050918314704](https://www.sciencedirect.com/science/article/pii/S1877050918314704)
- <span id="page-56-0"></span>[49] K. Kettunen y M. Koistinen, "Open Source Tesseract in Re-OCR of Finnish Fraktur from 19th and Early 20th Century Newspapers and Journals – Collected Notes on Quality Improvement," 2019.
- <span id="page-56-1"></span>[50] D. Kumar y R. Singh, "A comparative Analysis of Feature Extraction Algorithms and Deep Learning Techniques for Detection from Natural Images," in *2019 4th International Conference on Information Systems and Computer Networks (ISCON)*. Mathura, India: IEEE, Nov. 2019, pp. 483–487. [En línea]. Disponible: <https://ieeexplore.ieee.org/document/9036279/>
- <span id="page-56-2"></span>[51] P. Anzorena, M. Laguarda, y B. Olivera, "Extracción de eventos en prensa escrita Uruguaya del siglo XIX," 2018.
- <span id="page-56-3"></span>[52] E. J. Morales y M. V. Meya, "Los recortes de prensa del Archivo Histórico de la Universidad de Barcelona. Propuesta de descripción y digitalización para su difusión," 2016.
- <span id="page-56-4"></span>[53] S. Pletschacher, C. Clausner, y A. Antonacopoulos, "Europeana Newspapers OCR Workflow Evaluation," in *Proceedings of the 3rd International Workshop on Historical Document Imaging and Processing*. Gammarth Tunisia: ACM, Ago. 2015, pp. 39–46. [En línea]. Disponible: [https://dl.acm.org/doi/10.1145/](https://dl.acm.org/doi/10.1145/2809544.2809554) [2809544.2809554](https://dl.acm.org/doi/10.1145/2809544.2809554)
- <span id="page-56-5"></span>[54] A. P. Tafti, A. Baghaie, M. Assefi, H. R. Arabnia, Z. Yu, y P. Peissig, "OCR as a Service: An Experimental Evaluation of Google Docs OCR, Tesseract, ABBYY FineReader, and Transym," in *Advances in Visual Computing*, G. Bebis, R. Boyle, B. Parvin, D. Koracin, F. Porikli, S. Skaff, A. Entezari, J. Min, D. Iwai, A. Sadagic, C. Scheidegger, y T. Isenberg, Eds. Cham: Springer International Publishing, 2016, vol. 10072, pp. 735–746, series Title: Lecture Notes in Computer Science. [En línea]. Disponible: [http://link.springer.com/10.](http://link.springer.com/10.1007/978-3-319-50835-1_66) [1007/978-3-319-50835-1\\_66](http://link.springer.com/10.1007/978-3-319-50835-1_66)
- <span id="page-56-6"></span>[55] M. R. M. Ribeiro, D. Julio, V. Abelha, A. Abelha, y J. Machado, "A Comparative Study of Optical Character Recognition in Health Information System," in *2019 International Conference in Engineering Applications (ICEA)*. Sao Miguel, Portugal: IEEE, Jul. 2019, pp. 1–5. [En línea]. Disponible: <https://ieeexplore.ieee.org/document/8883448/>
- <span id="page-56-7"></span>[56] P. Jain, D. K. Taneja, y D. H. Taneja, "Which OCR toolset is good and why," 2021.
- <span id="page-56-8"></span>[57] M. R. Spiegel y L. J. Stephens, *Estadística*. México, D.F.: McGraw-Hill, 2005.
- <span id="page-56-9"></span>[58] "OpenCV: Introduction," Dic. 2022. [En línea]. Disponible: [https://docs.opencv.](https://docs.opencv.org/4.7.0/d1/dfb/intro.html) [org/4.7.0/d1/dfb/intro.html](https://docs.opencv.org/4.7.0/d1/dfb/intro.html)
- <span id="page-56-10"></span>[59] "patchify: A library that helps you split image into small, overlappable patches, and merge patches back into the original image." 2021. [En línea]. Disponible: <https://github.com/dovahcrow/patchify.py>
- <span id="page-57-0"></span>[60] "Command Line Usage." [En línea]. Disponible: [https://tesseract-ocr.github.io/](https://tesseract-ocr.github.io/tessdoc/Command-Line-Usage.html) [tessdoc/Command-Line-Usage.html](https://tesseract-ocr.github.io/tessdoc/Command-Line-Usage.html)
- <span id="page-57-1"></span>[61] "Traineddata Files for Version 4.00 +," 2017. [En línea]. Disponible: <https://tesseract-ocr.github.io/tessdoc/Data-Files.html>
- <span id="page-57-2"></span>[62] (2023) difflib — funciones auxiliares para calcular deltas. [En línea]. Disponible: <https://docs.python.org/3/library/difflib.html>

<span id="page-58-0"></span>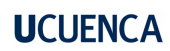

**Anexos**

#### **Anexo A. Transcripción de periódicos**

#### **Experimento Propuesto**

#### <span id="page-59-0"></span>**Tema tesis:**

Analizar y aplicar técnicas de tratamiento de imágenes de periódicos antiguos del Ecuador para mejoras en el proceso de reconocimiento de textos (OCR).

#### **Autores:**

- Kevin Ismael Ochoa Arévalo
- Lucìa Carolina Quituisaca Suconota

#### **Objetivo:**

Transcribir el peridico a un archivo de texto, para realizar una evaluación de la eficiencia de los procesos OCR y las técnicas de tratamiento de las imágenes.

#### **Proceso:**

- 1. Asignación de Documentos PDF de periódicos:
	- a. Los periódicos están nombrados del 1 al 50, se entregará uno a cada estudiante.
	- b. Los periódicos se encuentran en:
		- i. https://drive.google.com/drive/folders/1yJ7sWnwiS7LrvzHtcHUcPx6xt Lrg5yqu?usp=sharing
	- c. Poner su nombre en este documento, para que no se repitan las elecciones: i. https://docs.google.com/spreadsheets/d/1isU\_gB41TVHcOhIPlTiPgW
		- MtALxsprgfZqiy2ydMFUs/edit?usp=sharing
- 2. Transcribir el texto de los periódicos en un archivo .txt, de **forma manual**
	- **a. Consideraciones a tomar en cuenta:**
		- i. Solo tomar en cuenta puntos, comas y guiones medios, ignorar el resto de caracteres especiales (comillas, guiones bajos, punto y coma, barras, etc)
		- ii. Transcribir siguiendo el orden el periódico, en caso de tener columnas se transcribe cada columna una debajo de otra, iniciando por la izquierda.
		- iii. No utilizar ningún OCR o programas en línea para transcribir, ya que se necesita tener el texto lo más fiel posible al original.

### **Anexo B. Tabla de resultados con OCR1**

### <span id="page-60-0"></span>**Resultados OCR1**

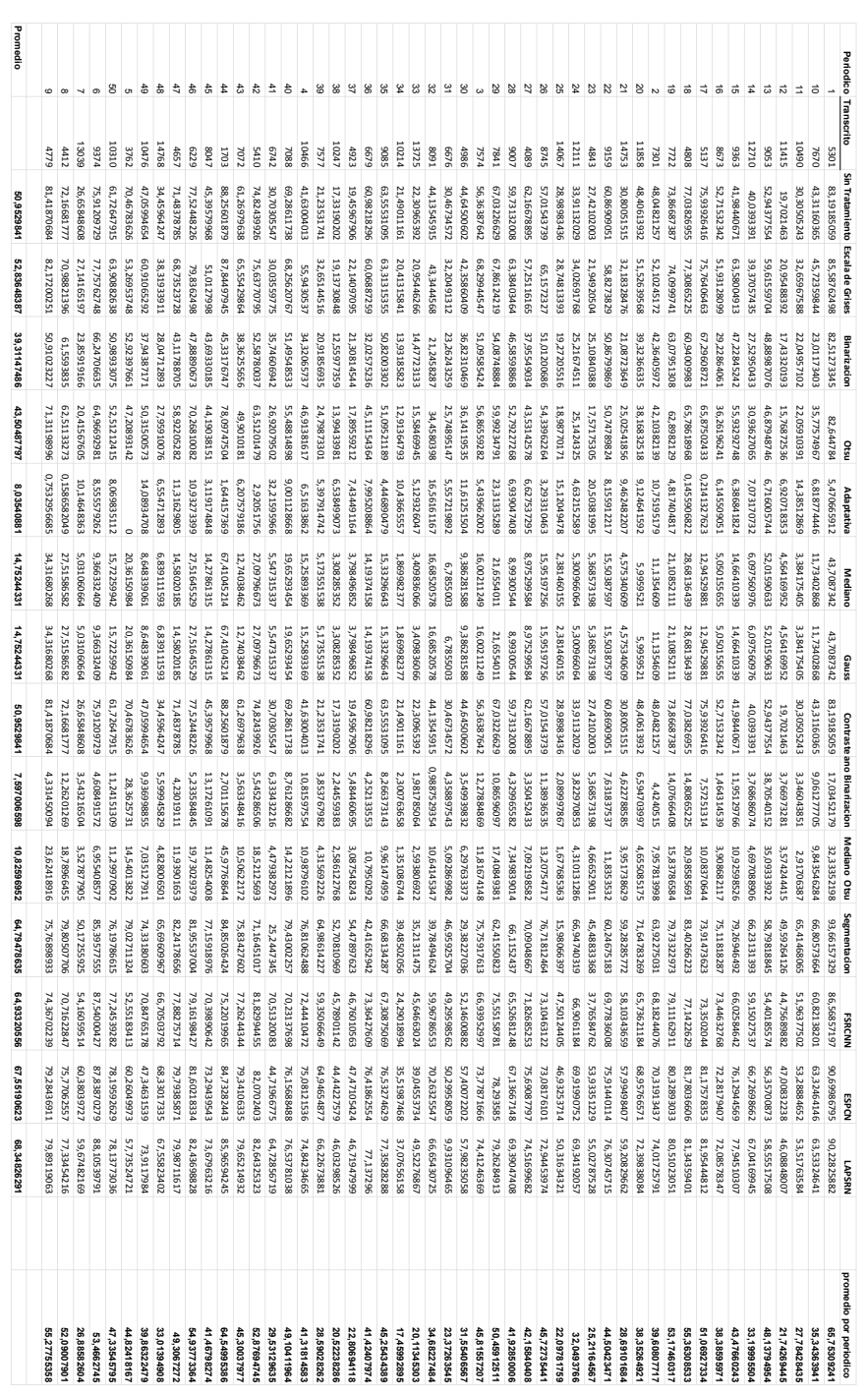

## **Anexo C. Tabla de resultados con OCR2**

## <span id="page-61-1"></span><span id="page-61-0"></span>**Resultados OCR2**

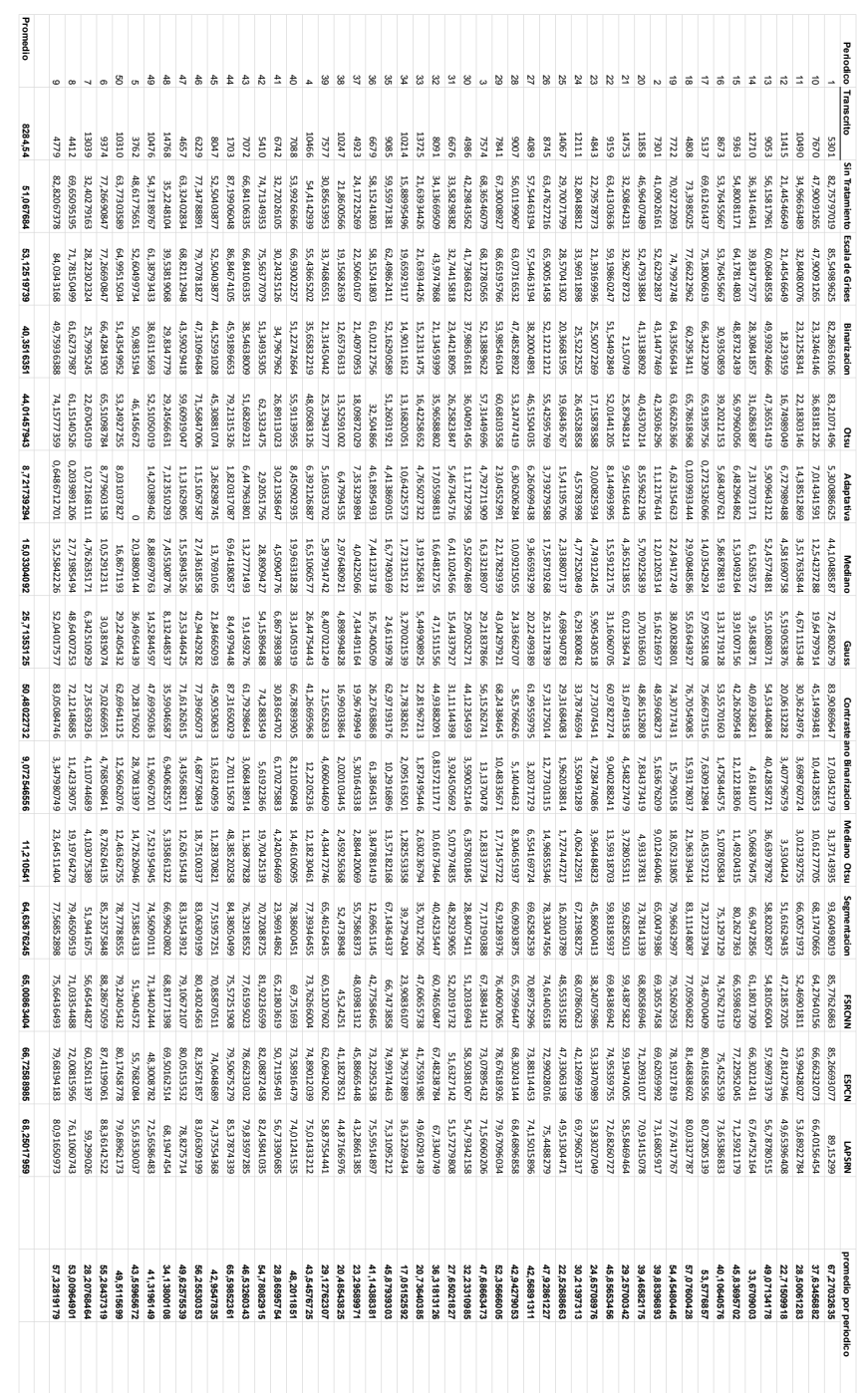